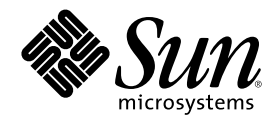

# Solaris 8 Maintenance Update 5: Guía de instalación

Sun Microsystems, Inc. 901 San Antonio Road Palo Alto, CA 94303-4900 U.S.A.

Referencia 816-1257-10 Agosto 2001

Copyright 2001 Sun Microsystems, Inc. 901 San Antonio Road, Palo Alto, California 94303-4900 U.S.A. Todos los derechos reservados.

Este producto o documento está protegido por copyright y distribuido bajo licencias que restringen su uso, copia, distribución y descompilación. No se puede reproducir parte alguna de este producto o documento en ninguna forma ni por cualquier medio sin la<br>autorización previa por escrito de Sun y sus licenciadores, si los hubiera. El software de ter protegido por el copyright y con licencia de los distribuidores de Sun.

Algunas partes de este producto pueden derivarse de los sistemas Berkeley BSD, bajo licencia de la Universidad de California. UNIX es una marca registrada en los EE.UU. y otros países, bajo licencia exclusiva de X/Open Company, Ltd.

Sun, Sun Microsystems, el logotipo de Sun, docs.sun.com, AnswerBook, AnswerBook2, Solaris 8 Maintenance Update, SunOS, JumpStart y Solaris son marcas comerciales, marcas comerciales registradas o marcas de servicio de Sun Microsystems, Inc. en los EE.UU. y en otros países. Todas las marcas comerciales SPARC se utilizan bajo licencia y son marcas comerciales o marcas comerciales registradas de SPARC<br>International, Inc. en EE.UU. y otros países. Los productos con las marcas comerciales por Sun Microsystems, Inc.

Las interfaces de usuario gráficas OPEN LOOK y Sun™ fueron desarrolladas por Sun Microsystems, Inc. para sus usuarios y concesionarios. Sun reconoce los esfuerzos pioneros de Xerox en la investigación y desarrollo del concepto de interfaces gráficas o visuales<br>de usuario para el sector informático. Sun mantiene una licencia no exclusiva de cubre a los licenciatarios de Sun que implanten GUI de OPEN LOOK y que por otra parte cumplan con los acuerdos de licencia por escrito de Sun.

ESTA DOCUMENTACION SE PROPORCIONA "TAL CUAL". SE RENUNCIA A TODAS LAS CONDICIONES EXPRESAS O<br>IMPLÍCITAS, REPRESENTACIONES Y GARANTÍAS, INCLUIDA CUALQUIER GARANTÍA IMPLÍCITA DE COMERCIALIZACIÓN, ADECUACIÓN PARA UNA FINALIDAD DETERMINADA O DE NO INFRINGIMIENTO, EXCEPTO EN AQUELLOS CASOS EN QUE DICHA RENUNCIA NO FUERA LEGALMENTE VÁLIDA.

Copyright 2001 Sun Microsystems, Inc. 901 San Antonio Road, Palo Alto, Californie 94303-4900 Etats-Unis. Tous droits réservés.

Ce produit ou document est protégé par un copyright et distribué avec des licences qui en restreignent l'utilisation, la copie, la distribution, et la décompilation. Aucune partie de ce produit ou document ne peut être reproduite sous aucune forme, par quelque<br>moyen que ce soit, sans l'autorisation préalable et écrite de Sun et de ses bailleurs de lic qui comprend la technologie relative aux polices de caractères, est protégé par un copyright et licencié par des fournisseurs de Sun.

Des parties de ce produit pourront être dérivées du système Berkeley BSD licenciés par l'Université de Californie. UNIX est une marque déposée aux Etats-Unis et dans d'autres pays et licenciée exclusivement par X/Open Company, Ltd.

Sun, Sun Microsystems, le logo Sun, docs.sun.com, AnswerBook, AnswerBook2, Solaris 8 Maintenance Update, JumpStart, SunOS, et<br>Solaris sont des marques de fabrique ou des marques déposées, ou marques de service, de Sun Micr d'autres pays. Toutes les marques SPARC sont utilisées sous licence et sont des marques de fabrique ou des marques déposées de SPARC International, Inc. aux Etats-Unis et dans d'autres pays. Les produits portant les marques SPARC sont basés sur une architecture développée par Sun Microsystems, Inc.

L'interface d'utilisation graphique OPEN LOOK et Sun™a été développée par Sun Microsystems, Inc. pour ses utilisateurs et licenciés. Sun reconnaît les efforts de pionniers de Xerox pour la recherche et le développement du concept des interfaces d'utilisation visuelle ou<br>graphique pour l'industrie de l'informatique. Sun détient une licence non exclusive cette licence couvrant également les licenciés de Sun qui mettent en place l'interface d'utilisation graphique OPEN LOOK et qui en outre se conforment aux licences écrites de Sun.

CETTE PUBLICATION EST FOURNIE "EN L'ETAT" ET AUCUNE GARANTIE, EXPRESSE OU IMPLICITE, N'EST ACCORDEE, Y COMPRIS DES GARANTIES CONCERNANT LA VALEUR MARCHANDE, L'APTITUDE DE LA PUBLICATION A REPONDRE A UNE UTILISATION PARTICULIERE, OU LE FAIT QU'ELLE NE SOIT PAS CONTREFAISANTE DE PRODUIT DE TIERS. CE DENI DE GARANTIE NE S'APPLIQUERAIT PAS, DANS LA MESURE OU IL SERAIT TENU JURIDIQUEMENT NUL ET NON AVENU.

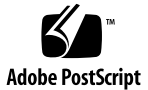

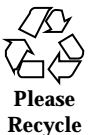

# Contenido

### **1. Introducción 5**

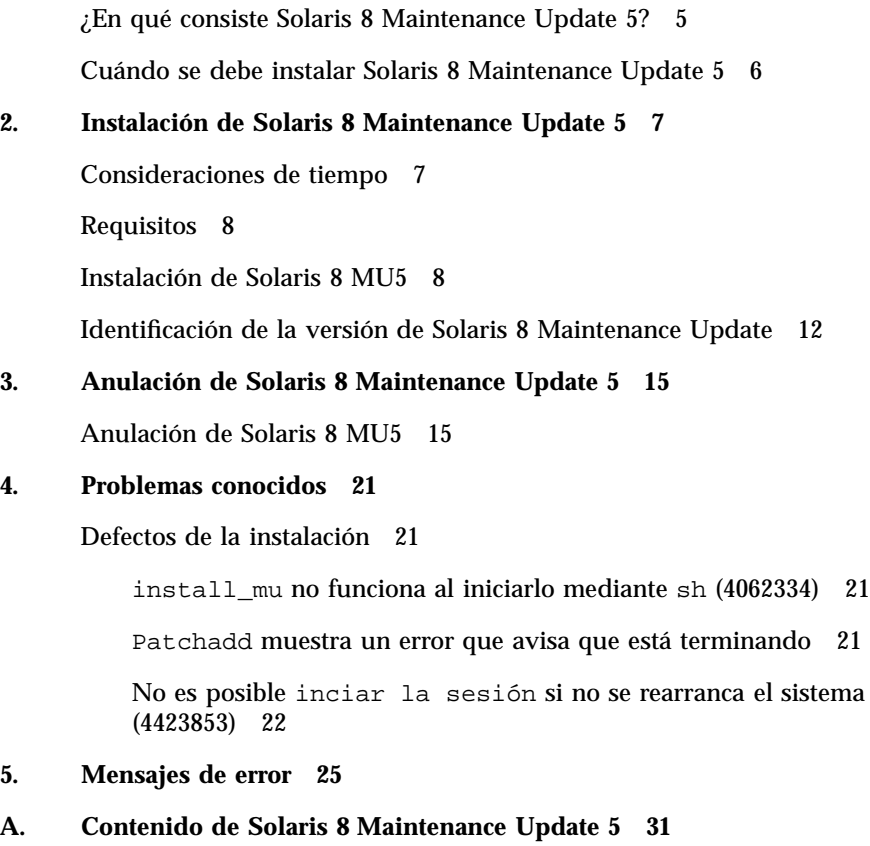

Lista de modificaciones para plataformas SPARC 31

Lista de modificaciones para plataformas Intel 60

### CAPÍTULO **1**

### Introducción

*Solaris 8 Maintenance Update 5: Guía de instalación* explica cómo instalar y eliminar el software de Solaris™ 8 Maintenance Update™ 5 (MU5). Esta guía se destina a administradores de sistemas que vayan a instalar el software MU5. Para obtener información de última hora sobre MU5 que apareció demasiado tarde para que fuera incluida en esta guía, consulte *Solaris 8 Maintenance Update 5: Guía de instalación* en http://docs.sun.com.

Si necesita más información sobre los procedimientos generales de administración de sistemas, consulte *Solaris 8: System Administration Guide, Volúmenes I, II, y III*.

### ¿En qué consiste Solaris 8 Maintenance Update 5?

Solaris 8 MU5 contiene el mismo conjunto de modificaciones que el preempaquetado en los CD de software de Solaris 8 7/01. Estas modificaciones se han probado y empaquetado para su instalación conjunta. La instalación de MU5 actualiza automáticamente el sistema, sin cambiar las modificaciones que haya instalado previamente.

Solaris 8 MU5 está disponible en un CD o como archivo para descargarlo de la web.

## Cuándo se debe instalar Solaris 8 Maintenance Update 5

Si el sistema ejecuta el sistema operativo Solaris 8, Solaris 8 6/00, Solaris 8 10/00, Solaris 8 1/01 o Solaris 8 4/01 y desea aplicar las modificaciones que aparecieron en Solaris 8 7/01 sin perder las mejoras que anteriormente se habían aplicado al sistema, instale Solaris 8 MU5. Las modificaciones que se apliquen con MU5 pueden anularse.

Si el sistema ejecuta el sistema operativo Solaris 8 o una versión de actualización de Solaris 8 y desea actualizarse completamente a las nuevas funciones y al nuevo soporte de hardware, instale el sistema operativo Solaris 8 7/01. Las modificaciones aplicadas al instalar Solaris 8 7/01 sustituirán cualquier modificación anterior de Solaris 8 y no se podrán anular de la versión.

Se han diseñado las actualizaciones de mantenimiento sobre todo para actualizar el sistema operativo Solaris a un nivel de modificación conocido y comprobado. Si desea aplicar únicamente una modificación concreta, hágalo a través de los canales de soporte habituales.

**Nota -** El nombre de este producto es Solaris 8 MU5, pero puede que los nombres de ruta de los paquetes o de los códigos usen Solaris 2.8 o SunOS<sup>™</sup> 5.8. Siga siempre el código o ruta tal como están escritos en este documento.

# Instalación de Solaris 8 Maintenance Update 5

En este capítulo se describe cómo instalar su software Solaris 8 MU5. Si desea instalar el software de Solaris 8 MU5 dentro de una instalación personalizada de JumpStart<sup>™</sup>, consulte *Solaris 8 Advanced Installation Guide*.

### Consideraciones de tiempo

El procedimiento de instalación de Solaris 8 MU5 es más rápido que la instalación de las modificaciones individuales de MU5. El tiempo de instalación de Solaris 8 MU5 varía según:

- La velocidad de la CPU de su máquina
- La opción de install\_mu que seleccione
- La velocidad de transferencia de la unidad de CD-ROM, el disco duro o la red que utilice para acceder al código y al conjunto de modificaciones de install\_mu

Si instala MU5 con la opción de anulación desactivada, la instalación se producirá mucho más rápidamente. No obstante, no podrá anular ninguna de las modificaciones que proporciona MU5.

### Requisitos

Sólo se puede instalar MU5 en un sistema que ejecute el sistema operativo Solaris 8, Solaris 8 6/00, Solaris 8 10/00, Solaris 8 1/01 o Solaris 8 4/01.

Los requisitos de espacio para cada sistema de archivos varían, en función de:

- La selección de la opción de anulación.
- La ubicación del directorio de anulación al guardar los datos de anulación.
- Las particiones del disco y el espacio disponible en cada sistema de archivos respecto al espacio en el disco de las modificaciones necesario para cada sistema de archivos.
- El entorno nacional del sistema.
- El hecho de que el sistema tenga ya instaladas algunas de las modificaciones de Maintenance Update.

La secuencia install\_mu realiza un análisis de espacio e informa del que se necesita para cada sistema de archivos, incluida la anulación de espacios en los casos en los que sea pertinente. Los cálculos de espacio tardan varios minutos en efectuarse.

La secuencia install mu no continuará si determina que falta espacio en uno o en varios sistemas de archivos. Aunque el espacio necesario para la instalación de las modificaciones se calcula con bastante precisión, el que se necesita para los datos de anulación se calcula sólo aproximadamente y es posible que el informe indique una necesidad de espacio superior a la real.

Si está seguro de que dispone de espacio suficiente para aplicar el conjunto de modificaciones (y los datos de anulación, si se desea) y prefiere omitir el cálculo de espacio, ejecute install\_mu con la opción −f.

### Instalación de Solaris 8 MU5

Solaris 8 MU5 Sólo se puede instalar el software si el sistema que ejecuta install\_mu ya utiliza el sistema operativo Solaris 8, Solaris 8 6/00, Solaris 8 10/00, Solaris 8 1/01 o Solaris 8 4/01.

**Nota -** No se admiten los sistemas cliente sin disco en MU5.

Antes de instalar MU5 es preferible rearrancar su sistema en la modalidad monousuario, ya que éste aplica modificaciones a las bibliotecas del sistema. Los sistemas individuales dentro de un sistema multiusuario funcionan de forma inestable si se asigna algún proceso a una versión sin modificaciones de una

biblioteca y posteriormente se intenta asignar dicho proceso a diferentes secciones de la antigua biblioteca.

Los servicios de red no están disponibles en la modalidad monousuario. Si la imagen de MU5 está en la red en lugar de en un CD, antes de arrancar su sistema en modalidad monousuario debe copiarla desde la red a su sistema local.

Si no fuera posible reiniciar el sistema en modalidad de monousuario o si no dispone de suficiente espacio en el disco para realizar una copia local de la imagen de MU5, deberá instalar MU5 con NFS en la modalidad multiusuario. En este caso, el sistema debería estar lo más inactivo posible, sin tener usuarios conectados ni ejecutar trabajos.

Si se encuentra en modo de monousuario o de multiusuario, debe rearrancar el sistema después de que se haya instalado MU5. No utilice el comando exit. Si se usa exit, se llevará el sistema al estado init 3 y no se podrá iniciar la sesión hasta que no se rearranque el sistema. Si el superusuario ha terminado la sesión y ningún otro superusuario permanece conectado, se debe rearrancar el sistema. Consulte el capítulo 4, *Problemas conocidos*, para obtener más información.

**Nota -** Haga una copia de seguridad del sistema operativo antes de continuar.

Para instalar el software Solaris 8 MU5:

- **1. Compruebe que no hay en ejecución ningún proceso importante de los usuarios o del sistema.**
- **2. Salga de la sesión actual.**

Aparece la pantalla de inicio de sesión de CDE.

- **3. Haga clic en el botón Opciones y seleccione Entrada por línea de comandos.** El sistema le indica que inicie una sesión.
- **4. Escriba su nombre de inicio de sesión como root y la contraseña de usuario root:**

login: **root** password: *contraseña del usuario root*

**5. Rearranque en modalidad monousuario. En el indicador del shell de root, escriba:**

Instalación de Solaris 8 Maintenance Update 5 **9**

# **reboot --** −**s**

**Nota -** Si se cambia el nivel de ejecución de modo multiusuario a monousuario con los comandos shutdown o init, el proceso vold podría quedarse en ejecución, lo que podría causar problemas al montar el CD de MU5 en modo monousuario.

#### **6. Escriba la contraseña de usuario root.**

Compruebe que el sistema muestre el mensaje siguiente y esté en la modalidad de mantenimiento del sistema.

Entering System Maintenance Mode Sun Microsystems Inc. SunOS 5.8 Generic Feb 2000 #

- **7. Determine dónde va a ejecutar el comando** install\_mu**.**
	- Si ejecuta install\_mu desde el CD, vaya a Paso 8 en la página 10.
	- Si ejecuta install\_mu desde una copia local de la imagen de MU5, vaya a Paso 9 en la página 10.
- **8. Para montar el CD de MU5, colóquelo en la unidad y escriba desde el indicador de shell de root:**

# **mount** −**o ro** −**F hsfs /dev/dsk/c0t6d0s0 /cdrom**

**Nota -** En algunos casos, la unidad de CD-ROM puede estar en un controlador distinto de c0 o en un destino diferente de t6 y será necesario usar otra ruta a dicho dispositivo. Si tiene dudas sobre cómo montar la unidad de CD-ROM, consulte al administrador de su sistema.

- **9. Ejecute** install\_mu**.**
	- Desde una copia local de la imagen de MU5 escriba:
- # **./install\_mu** *opciones*
	- Desde el CD de MU5 escriba:

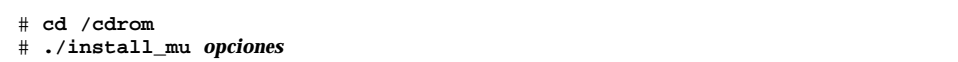

Puede usar las opciones siguientes en la línea de comandos.

| Opción                 | Descripción                                                                                                    |
|------------------------|----------------------------------------------------------------------------------------------------|
| –d                     | Especifica que no se hará una copia de<br>seguridad de las modificaciones. Si usa<br>este argumento, tardará menos tiempo en<br>instalar el software, pero no podrá anular<br>modificaciones individuales. No puede<br>especificarse con la opción -B. |
| $-p$ dirmodificaciones | Especifica el directorio que incluye todas<br>las modificaciones.                                                                                                    |
| -q                     | Desactiva la visualización de puntos que<br>indican la actividad de install_mu.                                                                                                    |
| $-B$ diranulación      | Especifica que los datos de anulación se<br>guardarán en el directorio indicado. No<br>puede especificarse con la opción –d.                                                                                                    |
| -f                     | Fuerza la instalación del conjunto de<br>modificaciones, sin comprobar si hay<br>suficiente espacio en el disco. Con esta<br>opción ahorrará tiempo, pero úsela<br>únicamente cuando tenga la certeza de<br>que hay espacio suficiente.                |

**TABLA 2–1** Opciones de línea de comandos para install\_mu

Instalación de Solaris 8 Maintenance Update 5 **11**

Cuando termine la instalación, aparecerá el mensaje siguiente:

install\_mu completed at date\_time.

- Si ve este mensaje, vaya a Paso 10 en la página 12.
- Si se produce algún error, vaya a Capítulo 5.

#### **10. Rearranque el sistema escribiendo los comandos siguientes:**

# **sync ; reboot**

A continuación se le pedirá que inicie una sesión.

**Nota -** Para evitar que haya problemas de conflicto de bibliotecas, deberá rearrancar el sistema después de instalar MU5.

#### **11. Escriba su nombre y su contraseña de inicio de sesión:**

```
login: inicio_de_sesión
password: Contraseña
```
## Identificación de la versión de Solaris 8 Maintenance Update

Para identificar la versión de su software Solaris 8 MU, escriba:

# **cat /etc/release**

Para identificar las modificaciones que el software MU ha aplicado a su sistema, escriba:

# **showrev -p**

**Nota -** Si compara la salida showrev -p tras aplicar el software Solaris 8 MU5 con la salida showrev -p tras instalar el sistema operativo Solaris 8 7/01 observará que no se han aplicado las modificaciones siguientes en la instalación de MU5:

- Solaris 8 MU5 Edición SPARC:
	- $110597-02$
	- $110600-02$
	- 110712–03
	- 110423–01
	- 110418–01
- Solaris 8 MU5 Edición Intel:
	- 110598-02
	- 110601–02
	- 110713–03
	- $110424 01$
	- 110419-01

Estas modificaciones son necesarias para generar el sistema operativo Solaris 8 7/01, pero no hacen falta para aplicar las modificaciones de Solaris 8 MU5.

### CAPÍTULO **3**

# Anulación de Solaris 8 Maintenance Update 5

Las modificaciones del software Solaris 8 MU5 se han probado de forma integrada como un conjunto y así deben utilizarse para obtener una mayor estabilidad. Si necesita extraer alguna de las modificaciones, puede hacerlo siempre que no haya utilizado la opción −d de install\_mu durante la instalación del software Solaris 8 MU5.

En el directorio de cada modificación se encuentran las instrucciones para anular las modificaciones individuales. Los directorios se encuentran en /var/sadm/patch/.

**Nota -** Si ha seleccionado la opción −d de install\_mu no es posible anular la modificación de la MU completa.

## Anulación de Solaris 8 MU5

Es preferible rearrancar el sistema en la modalidad monousuario antes de anular MU5. Éste aplica modificaciones a las bibliotecas del sistema. Los sistemas individuales incluidos en un sistema multiusuario funcionarán de forma inestable si se ha asignado algún proceso a una versión modificada de una biblioteca y posteriormente se intenta asignar modificaciones a secciones diferentes de la biblioteca antigua.

Los servicios de red no están disponibles en la modalidad monousuario. Si la imagen de MU5 está en la red en lugar de en un CD, antes de arrancar su sistema en modalidad monousuario debe copiarla desde la red a su sistema local.

Si no puede reiniciar el sistema en modalidad monousuario o no tiene espacio suficiente en disco para realizar una copia local de la imagen de MU5, anule MU5 con NFS en modalidad multiusuario. En este caso, el sistema debería estar lo más inactivo posible, sin tener usuarios conectados ni ejecutar trabajos.

La secuencia backout mu que proporciona MU5 permite anularla completamente.

Para anular el software Solaris 8 MU5:

- **1. Compruebe que no hay en ejecución ningún proceso importante de los usuarios o del sistema.**
- **2. Salga de la sesión actual.**

Aparece la pantalla de inicio de sesión de CDE.

- **3. Haga clic en el botón Opciones y seleccione Entrada por línea de comandos.** El sistema le indica que inicie una sesión.
- **4. Escriba su nombre de inicio de sesión como root y la contraseña de usuario root:**

login: **root** password: *contraseña del usuario root*

**5. Rearranque en modalidad monousuario. En el indicador del shell de root, escriba:**

# **reboot --** −**s**

**Nota -** Si se cambia el nivel de ejecución de modo multiusuario a monousuario con los comandos shutdown o init, el proceso vold podría quedarse en ejecución, lo que podría causar problemas al montar el CD de MU5 en modo monousuario.

#### **6. Escriba la contraseña de usuario root.**

Compruebe que el sistema muestre el mensaje siguiente y esté en la modalidad de mantenimiento del sistema.

```
Entering System Maintenance Mode
Sun Microsystems Inc. SunOS 5.8 Generic Feb 2000
#
```
- **7. Especifique dónde ejecuta el comando** backout\_mu**.**
	- Si ejecuta backout\_mu desde el CD, vaya a Paso 8 en la página 17.
	- Si ejecuta backout\_mu desde una copia local de la imagen de MU5, vaya a Paso 9 en la página 17.
- **8. Para montar el CD de MU5, colóquelo en la unidad y escriba desde el indicador de shell de root:**

# **mount** −**o ro** −**F hsfs /dev/dsk/c0t6d0s0 /cdrom**

**Nota -** En algunos casos, la unidad de CD-ROM puede estar en un controlador distinto de c0 o en un destino diferente de t6 y será necesario usar otra ruta a dicho dispositivo. Si tiene dudas sobre cómo montar la unidad de CD-ROM, consulte al administrador de su sistema.

#### **9. Ejecute** backout\_mu**.**

Desde una copia local de la imagen de MU5 escriba:

```
# cd directorio_local
# ./backout_mu opciones
```
Desde el CD de MU5 escriba:

Anulación de Solaris 8 Maintenance Update 5 **17**

```
# cd /cdrom
```
# **./backout\_mu** *opciones*

**TABLA 3–1** Opciones de línea de comandos para backout\_mu

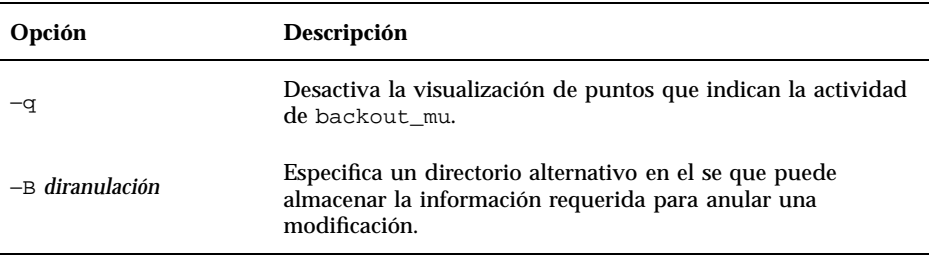

Cuando se completa la anulación aparece el mensaje siguiente:

backout\_mu completed at date\_time.

- Si ve este mensaje, vaya a Paso 10 en la página 18 para terminar la anulación.
- Si se produce algún error, vaya a Capítulo 5.

**10. Rearranque el sistema escribiendo los comandos siguientes:**

# **sync ; reboot**

A continuación se le pedirá que inicie una sesión.

**Nota -** Para evitar el problema de conflictos de bibliotecas, reinicie el sistema después de la anulación de MU5.

#### **11. Escriba su nombre y su contraseña de inicio de sesión:**

login: *inicio\_de\_sesión* password: *contraseña*

Anulación de Solaris 8 Maintenance Update 5 **19**

### Problemas conocidos

Este capítulo describe los problemas conocidos relacionados con la instalación y el uso del software Solaris 8 MU5.

### Defectos de la instalación

### install\_mu no funciona al iniciarlo mediante sh (4062334)

Debido a los problemas de interacciones entre sh(1) y ksh(1), es posible que la utilidad install\_mu no pueda instalar correctamente algunas modificaciones al iniciarla con el siguiente comando de la línea de comandos o desde una secuencia administrativa:

# **/bin/sh ./install\_mu** *opciones*

**Solución alternativa:** ejecute install\_mu desde la línea de comandos o desde una secuencia de administración de la forma siguiente:

# **./install\_mu** *opciones*

### Patchadd muestra un error que avisa que está terminando

Es posible que install\_mu muestre uno de los siguientes mensajes:

```
One or more patch packages included in
XXXXXX-YY are not installed on this system.
```
Patchadd is terminating.

O bien:

```
Installation of XXXXXX-
YY failed: Attempting to patch a package that is not
installed.
```
Estos mensajes indican que patchadd no ha podido encontrar ninguno de los paquetes que tenía previsto modificar en el sistema, de forma que ha omitido la modificación indicada.

El mensaje se muestra cuando patchadd observa una discrepancia al instalar una modificación de una arquitectura en un sistema con una arquitectura distinta (por ejemplo, una modificación sun4u en un sistema sun4m).

Esto también puede suceder si faltan uno o varios paquetes. Es posible que el administrador haya eliminado el paquete o que éste no se haya instalado nunca, como en las instalaciones de un grupo que no llega al tamaño de la Distribución completa.

**Solución alternativa:** haga caso omiso del mensaje.

### No es posible inciar la sesión si no se rearranca el sistema (4423853)

Al instalar en modalidad monousuario, no utilice el comando exit al terminar. Debe utilizar en su lugar el comando reboot. Si utiliza exit en lugar de reboot, sucederá lo siguiente:

- El sistema se ha llevado al estado init 3 y no puede iniciar la sesión hasta que no la rearranque.
- Ningún usuario puede iniciar la sesión mientras no se rearranque el sistema.
- pam\_projects.so.1 efectúa un volcado de núcleo central si cualquier usuario o proceso intenta iniciar la sesión. Se muestra el siguiente mensaje:

NOTICE: core\_log: in.rshd[1479] core dumped: /var/crash/core.in.rshd.1479

 Si un proceso intenta acceder al módulo pam\_projects.so.1, se muestran mensajes de carga de módulo en la consola del sistema. Se muestra un mensaje parecido al siguiente:

```
cron[1433]: load_modules: can not open module
/usr/lib/security/pam_projects.so.1
```
Estos mensajes también se muestran si se ha instalado MU5 en modalidad multiusuario. En ambos casos, los mensajes desaparecerán después de rearrancar el sistema.

**Solución alternativa:** si se utiliza el comando exit después de instalar en modo de monousuario, rearranque el sistema.

Si se utiliza el comando exit después de instalar el sistema en modo de multiusuario y no queda ningún superusuario conectado, rearranque el sistema.

### CAPÍTULO **5**

### Mensajes de error

Los mensajes que aparecen en pantalla durante la ejecución de install\_mu y backout\_mu no incluyen todos los errores que se pueden haber producido. Por tanto, consulte el archivo de registro de detalles para ver si hay información suplementaria sobre cualquier modificación o paquete que no se haya instalado o anulado.

# **more /var/sadm/install\_data/***archivo\_registro***.***nombre\_versión\_mu***.***fecha\_hora*

En este ejemplo:

- **a** *archivo registro* es el nombre del archivo de registro para el proceso que ha terminado. Para la instalación es Maintenance\_Update\_log. Para la anulación es MU\_Backout\_log.
- *nombre\_versión\_mu* es el nombre de la MU (para MU5, es Solaris\_8MU5).
- *fecha\_hora* es la fecha y hora designadas que se copian desde date +%y%m%d%H%M%S (*aaaammddHHMMSS* o *año-mes-día-hora-minuto-segundo*).

**Nota -** /var/sadm/install\_data/*archivo\_registro* es un enlace simbólico con el archivo de registro MU más reciente.

**Nota -** Cuando aparezca el mensaje sólo verá el texto de error, no su número de código de error; éste se incluye aquí por si escribe una secuencia que llama a install\_mu o backout\_mu y que deba incluir los valores de retorno para las condiciones de fallo.

#### **Código de error 1:**

```
signal detected.
install_mu (backout_mu) is terminating.
```
**Explicación y acción recomendada:** ha interrumpido install\_mu (o backout\_mu) al pulsar Control-C. Vuelva a invocar el programa. Si vuelve a invocar install\_mu, aparecerán en el archivo de registro los mensajes de error relativos a las modificaciones previamente aplicadas. Haga caso omiso de los mensajes de error.

#### **Código de error 2:**

install\_mu (backout\_mu) is unable to find the INST\_RELEASE file for the target file system. This file must be present for install\_mu (backout\_mu) to function correctly.

**Explicación y acción recomendada:** el programa no puede encontrar el archivo /var/sadm/system/admin/INST\_RELEASE en el área de raíz del cliente. No se ha creado el cliente correctamente o se ha deteriorado. Realice una copia de seguridad del cliente; después, elimínelo y vuélvalo a crear.

#### **Código de error 3:**

ERROR: Cannot find *\$xcommand* which is required for proper execution of install\_mu (backout\_mu).

**Explicación y acción recomendada:** install\_mu y backout\_mu necesitan que estén presentes varias utilidades del sistema (por ejemplo, awk, sed, grep) en los directorios /usr/bin y /usr/sbin del servidor. Falta alguna de estas utilidades. Póngase en contacto con el administrador del sistema para obtener ayuda.

#### **Código de error 4:**

The -B and -d arguments are mutually exclusive.

**Explicación y acción recomendada:** la clase −d solicita que no se guarden los datos de anulación. La clase −B especifica un directorio donde almacenar estos datos. No puede usar ambas opciones juntas. Vuelva a invocar install\_mu con una sola de estas opciones.

#### **Código de error 5:**

The -p parameter must be a directory. *\$uPATCHDIR* is not a directory.

**Explicación y acción recomendada:** ha seleccionado la opción −p y ha proporcionado una ruta de acceso que no es un directorio válido. Vuelva a invocar install\_mu (o backout\_mu) con una ruta de acceso válida para la opción −p.

#### **Código de error 6:**

The -B parameter must be a directory. *\$1* is not a directory.

**Explicación y acción recomendada:** ha proporcionado una opción a −B que no es un directorio. Vuelva a invocar install\_mu (o backout\_mu) con una ruta de acceso válida para la opción −B .

**Código de error 7:**

Permissions on backout directory *\$BACKOUTDIR* not adequate.

**Explicación y acción recomendada:** ha proporcionado una opción a −B que no es un directorio grabable. Póngase en contacto con el administrador del sistema para obtener ayuda.

#### **Código de error 10:**

Invalid option.

**Explicación y acción recomendada:** ha seleccionado una opción no reconocida. Lea el mensaje de sintaxis que se muestra y vuelva a invocar install\_mu (o backout\_mu).

#### **Código de error 11:**

Can't write to Log File: *\$LOGFILE*

**Explicación y acción recomendada:** install\_mu y backout\_mu necesitan guardar su registro en el directorio /var/sadm/install\_data. Compruebe que se puede guardar datos en el directorio install\_data; a continuación vuelva a invocar a install\_mu (o backout\_mu).

#### **Código de error 12:**

SUNWcar (core architecture root) package does not exist in /var/ sadm/pkg.

**Explicación y acción recomendada:** el directorio /var/sadm/pkg/SUNWcar no existe en el área de raíz del cliente ni del servidor. Uno de ellos, o ambos, se ha deteriorado. Póngase en contacto con el administrador del sistema para obtener ayuda.

#### **Código de error 13:**

install\_mu (backout\_mu) only supports sparc and i386 architectures. install\_mu (backout\_mu) has detected ARCH= *\$LPROC*.

**Explicación y acción recomendada:** ha ejecutado install\_mu (o backout\_mu) en un sistema cuya arquitectura no es SPARC ni i386. Vuelva a invocar install\_mu (o backout\_mu) en una plataforma admitida.

**Código de error 14:**

Mensajes de error **27**

-p parameter does not point to a directory containing a .order file. Looked in *\$uPATCHDIR* and in *\$uPATCHDIR*/*\$MU\_TOP*/*\$LPROC*/ Patches.

**Explicación y acción recomendada:** ha proporcionado una ruta de acceso a un directorio de modificación, donde install\_mu no ha podido encontrar el archivo .order, que es necesario para determinar el orden correcto de instalación de las modificaciones. install\_mu (o backout\_mu) ha buscado en *\$ruta\_especificada* y en *\$ruta\_especificada*/MU/*\$arq*/Patches, donde *\$arq* es "sparc" o "i386". Compruebe si existe un archivo .order y vuelva a invocar install\_mu (o backout\_mu).

#### **Código de error 15:**

install\_mu no puede encontrar el archivo order (.order) de la modificación. Rutas en las que se ha buscado: ./ *\$LPROC*/ Patches, *\$MU\_TOP*/*\$LPROC*/Patches, /cdrom/cdrom0/ *\$LPROC*/ Patches, ./*\$uPATCHDIR* y ./*\$uPATCHDIR*/ *\$MU\_TOP*/*\$LPROC*/Patches.

**Explicación y acción recomendada:** no se ha proporcionado a install\_mu (o backout\_mu) la opción −p para identificar el directorio de modificación e install\_mu (o backout\_mu) no ha podido localizar este directorio. Vuelva a invocar install\_mu (o backout\_mu) con la opción −p.

#### **Código de error 16:**

You must be root to execute this script.

**Explicación y acción recomendada:** necesita privilegios de usuario root para ejecutar install\_mu o backout\_mu porque sólo los usuarios root pueden aplicar y eliminar modificaciones. Vuelva a invocar el programa como usuario root.

#### **Código de error 17:**

install\_mu (backout\_mu) can only patch version 2.8 systems. Target system is version *\$TrgOSVers*.

**Explicación y acción recomendada:** ha solicitado a install\_mu que aplique modificaciones a un servidor o a un cliente que no ejecuta Solaris 8 o ha solicitado a backout\_mu que anule modificaciones de un servidor o de un cliente que no ejecuta Solaris 8; install\_mu y backout\_mu deben ejecutarse en un sistema Solaris 8.

#### **Código de error 22:**

Not enough disk space to apply entire patch set.

**Explicación y acción recomendada:** install\_mu ha analizado el sistema y ha concluido que no había suficiente espacio en el disco en uno o varios sistemas de archivos para instalar el conjunto completo de modificaciones. Libere espacio en el

disco en los sistemas de archivos que lo necesiten según el informe y vuelva a invocar a install\_mu. Si cree que tiene suficiente espacio en el disco para aplicar Maintenance Update, vuelva a invocar install\_mu con la opción −f .

**Código de error 23:**

Not enough disk space to save patch backout data.

**Explicación y acción recomendada:** install\_mu ha analizado el sistema y ha concluido que no había suficiente espacio en el disco en el directorio de la anulación para guardar los datos de anulación de la modificación. Seleccione un directorio de anulación con suficiente espacio y vuelva a invocar install\_mu. Si cree que dispone de suficiente espacio en el disco dentro del directorio de anulación, vuelva a invocar install\_mu con la opción −f.

#### **Código de error 24:**

Dry run disk space check failed.

**Explicación y acción recomendada:** install\_mu invoca a pkgadd con una opción especial para comprobar si hay suficiente espacio en el disco. pkgadd ha fallado, probablemente porque el espacio libre en el disco de / o /var es muy bajo o porque se ha deteriorado su sistema. Póngase en contacto con el administrador del sistema para obtener ayuda.

#### **Código de error 25:**

The -f and -D options are mutually exclusive.

**Explicación y acción recomendada:** la opción −f ordena a install\_mu que omita la fase de simulación de cálculo de espacio en el disco. La opción −D solicita que se ejecute sólo la simulación de los cálculos del espacio en el disco. Elija una opción pero no ambas.

#### **Código de error 27:**

Cannot find state file. Se ha buscado un archivo similar a /var/ sadm/install\_data/.mu\_state.{*\$root\_or\_usr.date\_time*}.

**Explicación y acción recomendada:** backout\_mu necesita un archivo que contenga una lista de las modificaciones que aplicó install\_mu para saber qué modificaciones debe anular. Si no existe este archivo, no puede funcionar backout\_mu. Para eliminar el conjunto de modificaciones de MU5, ejecute el programa backout\_mu de la distribución de software MU5.

Mensajes de error **29**

# Contenido de Solaris 8 Maintenance Update 5

Este capítulo proporciona el contenido de Solaris 8 MU5.

Por ejemplo, la modificación soguiente:

108561-02 : Modificación de las funciones de Window Manager de CDE 1.4

4301525 4301522 4299651 4301229 4300013 4303415 4304468 4302626

es una lista de las partes de una modificación en la que:

- 108561-02 es el número de ID de la modificación
- Modificación de las funciones de Window Manager de CDE 1.4 es la descripción de la sinopsis de la modificación
- 4301525 4301522 4299651 4301229 4300013 4303415 4304468 4302626 son los números de identificación de los defectos solucionados por patch ID 108561-02

## Lista de modificaciones para plataformas SPARC

108528-09 SunOS 5.8: modificación de la actualización del núcleo 1231256 1256102 4015840 4044653 4049222 4093980 4111373 4159348 4178572 4184090 4224166 4226443 4226932 4233718 4233832 4234426 4235823 4236043 4242051 4253619 4253713 4254594 4255980 4256799 4259051 4259848 4261064 4261322 4261567 4262685 4262842 4262930

**(continúa)**

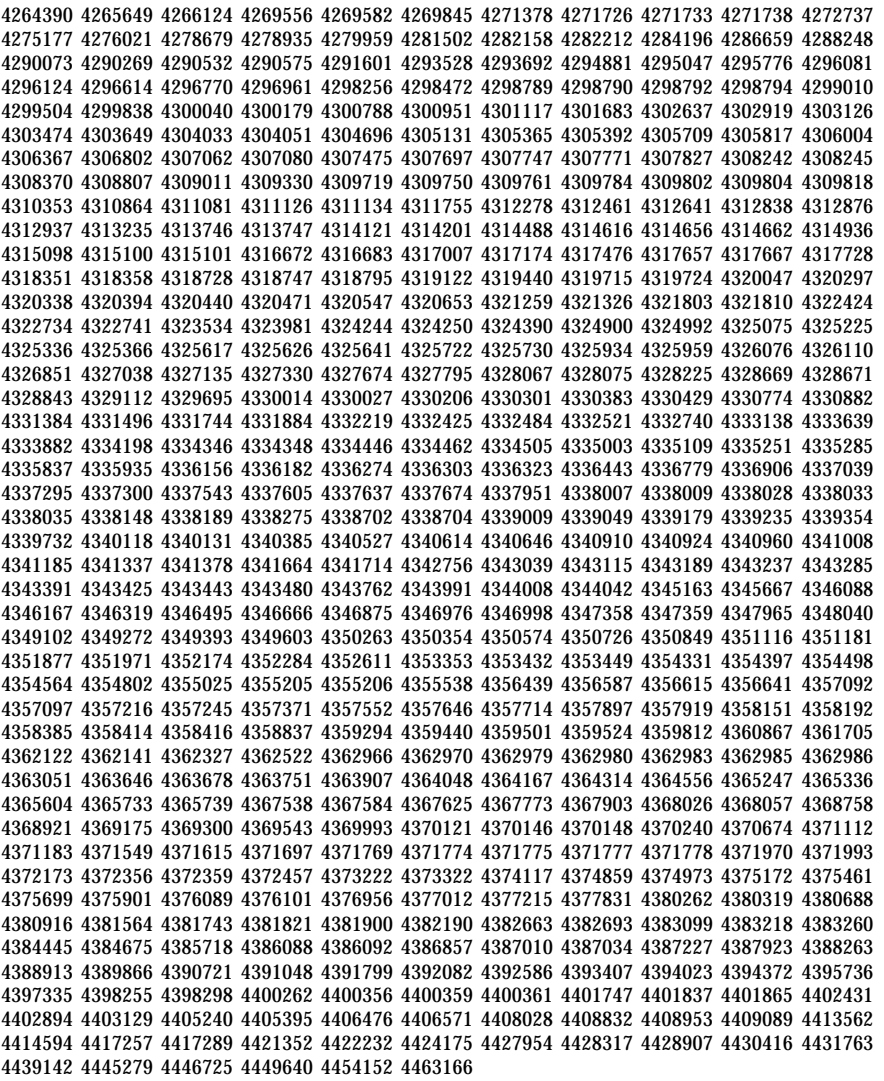

108569-05 X11 6.4.1: soporte de la plataforma para hardware nuevo 4335033 4346835 4376310 4376485 4414947

108576-14 SunOS 5.8: modificación de Expert3D IFB Graphics 4287694 4288477 4288903 4292508 4294341 4294348 4297823 4299666 4304542 4309471 4303922 4299963 4306459 4307648 4311205 4310445 4306528 4307008 4304337 4314581 4275102 4312920 4325797 4281786 4320218 4281768 4330211 4332169 4312416 4334722 4336101 4331089

**(continúa)**

**(continúa)**

Contenido de Solaris 8 Maintenance Update 5 **33**

108725-05 SunOS 5.8: modificación del controlador st 4180382 4258164 4258222 4270641 4271247 4303253 4319238 4347576 4347741 4351714 4387086 4397319 108727-06 SunOS 5.8: modificación de /kernel/fs/nfs y /kernel/fs/sparcv9/nfs 4193748 4249187 4276984 4293528 4331346 4338770 4349744 108734-02 Admisión de Solaris 8 para el entorno UTF-8 polaco 4325497 4328876 108735-03 u.RU.KOI8-R : no es posible cortar y pegar caracteres cirílicos entre dtapps 4307614 4325497 4328876 4359095 108773-08 SunOS 5.8: modificación del método de salida de IIIM y de entrada de X 4409148 4390729 4391701 4379997 4366559 4363883 4306958 4305501 4304989 4301739 4307230 4307224 4295996 4325454 4313845 4342196 4332958 4339874 108781-01 Solaris 8: obtención de UDCTool con el fin de trabajar para zh\_TW 4307173 108806-04 SunOS 5.8: controlador qfe de Sun Quad FastEthernet 4411462 4401250 4400713 4372906 4382499 4321069 4321602 4306341 4301636 108808-30 SunOS 5.8: actualizaciones de la página de comando man para Solaris 8 4456136 4357397 4449584 4450465 4405204 4434152 4427574 4377183 4380002 4397100 4406751 4417820 4419194 4427238 4312747 4389539 4414537 4401236 4405204 4409584 4414442 4401520 4406485 4373372 4396019 4396026 4400590 4195476 4310895 4311279 4311281 4311373 4311374 4312130 4314114 4314390 4317975 4323321 4323394 4325356 4338576 4345255 4345863 4347481 4351085 4352046 4353279 4356775 4358328 4359608 4360350 4360561 4365567 4365858 4367587 4369053 4370464 4372215 4372924 4375651 4375910 4375911 4375914 4376137 4377107 4377109 4377110 4379281 4379596 4379982 4381797 4381815 4383769 4383792 4384483 4384874 4385712 4385721 4385727 4385769 4386452 4386980 4388637 4388648 4388763 4394740 4398147 4398148 4398152 4398196 4398301 4331001 108813-06 SunOS 5.8: Sun Gigabit Ethernet 3.0 4355771 4343651 4309515 4295731 4311852 4285590 4327077 4286596 4335247 4347663 4368504 4333896 4381305 4415127 4336578 108820-01 SunOS 5.8: modificación de nss\_compat.so.1 4302441 108823-01 SunOS 5.8: modificación de compress/uncompress/zcat 4295877 108825-01 SunOS 5.8: modificación de /usr/lib/fs/cachefs/cfsadmin 4207874 108827-10 SunOS 5.8: modificación de libthread 4091466 4236427 4288299 4300228 4307551 4311948 4335956 4336933 4367192 4368163 4376585 4381908 108833-05 SunOS 5.8:la sinopsis de la modificación de kdmouse y del controlador kb\_ps2 4433935 es incorrecta en la versión -04 de la modificación 108833

**(continúa)**

4286023 4309431 4351910 4359774 4433935 108835-02 CDE 1.4: modificación de dtcm 4285729 4320553 108869-06 SunOS 5.8: modificación de snmpdx/mibiisa/libssasnmp/snmplib 4299328 4301970 4309416 4330039 4333417 4359519 4361619 4368330 4377219 4390382 4404944 4412996 4414237 108875-09 SunOS 5.8: modificación de c2audit 1253973 4224166 4290575 4307306 4308525 4322741 4325997 4336689 4336959 4339611 4344275 4349180 4353965 108897-01 modificación de X11 6.4.1 Xprint: 4305734 108899-01 SunOS 5.8: modificación de /usr/bin/ftp 4294697 108901-03 SunOS 5.8: modificación de /kernel/sys/rpcmod y /kernel/strmod/rpcmod 4107735 4321293 4330007 108909-11 CDE 1.4: modificación de la GUI de Smart Card Administration 4301377 4301411 4310298 4330268 4350318 4353115 4292889 4328443 4343393 4358106 4359950 4358885 4288789 4300862 4304481 4364860 4428095 4428113 108914-02 SunOS 5.8: actualizaciones del entorno nacional de varios componentes 4331185 108919-09 CDE 1.4: modificación de dtlogin 4072784 4293300 4302209 4299160 4346072 4328385 4293551 4379999 4317622 4423832 4421008 108921-11 CDE 1.4: modificación de dtwm 4306589 4311842 4301522 4299651 4300013 4261430 4311753 4330496 4335592 4335971 4332153 4293551 4383544 4389935 4392829 4395985 108923-01 CDE 1.4: modificación de dtwm 4261430 4310640 4311753 108925-10 Solaris 8: nuevos mensajes para los nuevos proyectos de I18N projects(sincronizados con UR5 B6) 4331886 4351024 108933-01 Hexadecimal interrumpido en dtcalc sueco, traducción errónea en dtmail español 4308864 4304021 108940-25 Motif 1.2.7 y 2.1.1: modificación de la biblioteca del tiempo de ejecución de Solaris 8 4299216 4294643 4320106 4318757 4322319 4299139 4312519 4322466 4327272 4327592 4336559 4327637 4322728 4342603 4343099 4350517 4334155 4367450 4362266 4350828 4400646 4383575 4393364 4406624 4386891 4412362 4340913 4317815 4414939 4424753 4449086 4441305 4449359 4437563 108947-01 SunOS 5.8: modificación de /platform/sun4u/cprboot **(continúa)** Contenido de Solaris 8 Maintenance Update 5 **35**

### 4296960 108949-06 CDE 1.4: modificación de libDtHelp/libDtSvc 4298416 4307660 4345282 1191725 4389935 4402567 108954-02 SunOS 5.8: actualizaciones del entorno nacional de varios componentes 108956-01 SunOS 5.8: htt\_server vuelca el núcleo central en cm.so de SCH en los entornos nacionales utf-8 4314242 108962-01 SunOS 5.8: XmlReader falla en un flujo HTTP 4314140 108964-05 SunOS 5.8: modificación de /usr/sbin/snoop 1110881 4218869 4247106 4297326 4297676 4304083 4313760 4315280 4317713 4321696 4321713 4321720 4321721 4321723 4321725 4321726 4322042 4322055 4322058 4322060 4322064 4322200 4322670 108968-05 SunOS 5.8: modificación de vol/vold/rmmount 1206000 4108297 4145529 4205437 4211612 4254816 4255049 4285374 4286446 4292408 4292563 4296452 4298451 4298465 4298563 4298567 4303430 4304283 4304289 4305067 4306425 4307495 4307500 4307620 4307634 4312778 4313091 4314778 4355643 4365412 4392241 108970-01 SunOS 5.8: modificación de /usr/lib/fs/pcfs/fsck y /usr/lib/fs/pcfs/mkfs 4145536 4210625 4250242 4256652 108972-04 SunOS 5.8: modificación de /sbin/fdisk 4221693 4304790 4347145 108974-11 SunOS 5.8: modificación de las unidades dada, uata, dad, sd y scsi 4102203 4231195 4231208 4237299 4262676 4263164 4271068 4271069 4275749 4279959 4284198 4285368 4285546 4291601 4297348 4302559 4304790 4305131 4305767 4313216 4313235 4318239 4325722 4325730 4328843 4329580 4329996 4335919 4337637 4343075 4343747 4346167 4347117 4348075 4349893 4352908 4353025 4353074 4354337 4357397 4361271 4384992 4393407 108975-04 SunOS 5.8: modificación de /usr/bin/rmformat y /usr/sbin/format 4242879 4292212 4304790 4308431 4311553 4322206 4328893 108977-01 SunOS 5.8: modificación de libsmedia 4292214 4308431 4311553 108981-06 SunOS 5.8: modificación de /kernel/drv/hme y /kernel/drv/sparcv9/hme 4151557 4247473 4305997 4327121 4327720 4369451 4372616 4372906 4382499 4398871 108982-09 SunOS 5.8: modificación del controlador fctl/fp/fcp/usoc 4270724 4278408 4291069 4294605 4295939 4298666 4298671 4298676 4298680 4298689 4298693 4298699 4299785 4300516 4300943 4300953 4302739 4303724 4303736 4304902 4305775 4306340 4306737 4319582 4320820 4323071 4324847 4325628 4326575 4326893 4329579 4331095 4331778 4334397 4336589 4336669 4336671 4342072 4342080 4342091 4342847 4343652 4343660 4344776 4344777 4353138 4353873 4353887 4353895 4353900 4353906 4355988 4357644 4363620 4364099 4368105 4368384 4372083 4372479 4372763 4373469 4373730 4377565 4377643 4383009 4410561

**(continúa)**
```
108983-08 SunOS 5.8: modificación de fcip
 4304890 4319582 4320876 4337691 4340152 4342080 4342091 4342847 4355959 4355971
4358603 4368384 4369500 4373906
108984-08 SunOS 5.8: modificación de qlc
 4264323 4278254 4300470 4300943 4300953 4302087 4304897 4319582 4324126 4324180
4324192 4324478 4326893 4327991 4328447 4330730 4334838 4335949 4336664 4336665 4336667
4337688 4344845 4353138 4353797 4353806 4353815 4353831 4353855 4355029 4357943 4360096
4360591 4360623 4363212 4364558 4366910 4367402 4368073 4369500 4375320 4377554 4377565
4380799 4394478
108985-02 SunOS 5.8: modificación de /usr/sbin/snoop
 4158689 4305888 4335632
108987-04 SunOS 5.8: modificación de patchadd y patchrm
 4115232 4278860 4292990 4299710 4303509 4304640 4311375 4319950 4330590 4350280
4351626 4356028 4379881 4384137 4388023
108989-02 SunOS 5.8: modificación de /usr/kernel/sys/acctctl y /usr/kernel/sys/exacctsys
 4305365 4312278 4313746 4313747 4314201
108991-13 SunOS 5.8: modificación de /usr/lib/libc.so.1
 1257084 4193683 4225913 4244731 4291844 4292683 4302592 4303962 4310353 4312278
4314913 4314993 4341290 4355205 4355206 4357778 4366956 4374039 4375449 4395379 4400361
108993-03 SunOS 5.8: modificación de nss y ldap
 1257084 4312278 4353601 4357778
108995-02 SunOS 5.8: modificación de /usr/lib/libproc.so.1
 4312278 4400361
108997-03 SunOS 5.8: modificación de libexacct y libproject
 4305365 4312278 4313746 4313747 4314201
108999-01 SunOS 5.8: modificación de PAM
 4312278
109003-01 SunOS 5.8: modificación de /etc/init.d/acctadm y /usr/sbin/acctadm
 4312278
109005-02 SunOS 5.8: modificación de /sbin/su.static y /usr/bin/su
 4312278 4374692
109007-05 SunOS 5.8: modificación de at/atrm/batch/cron
 4261967 4304184 4312278 4368876 4379735
109009-01 SunOS 5.8: modificación de /etc/magic y /usr/bin/file
 4312278
109011-01 SunOS 5.8: modificación de /usr/bin/id y /usr/xpg4/bin/id
 4312278
```
**(continúa)**

109013-02 SunOS 5.8: modificación de /usr/bin/lastcomm 4305365 4312278 4313746 4313747 4314201 109015-01 SunOS 5.8: modificación de /usr/bin/newtask 4312278 109017-01 SunOS 5.8: modificación de /usr/bin/pgrep y /usr/bin/pkill 4312278 109019-02 SunOS 5.8: modificación de /usr/bin/priocntl 4312278 4409616 109021-01 SunOS 5.8: modificación de /usr/bin/projects 4312278 109023-01 SunOS 5.8: modificación de /usr/bin/sparcv7/ps y /usr/bin/sparcv9/ps 4312278 109025-03 SunOS 5.8: modificación de /usr/bin/sparcv7/truss y /usr/bin/sparcv9/truss 4312278 4355205 4355206 4389754 4400361 109027-01 SunOS 5.8: modificación de /usr/bin/wracct 4312278 109029-02 SunOS 5.8: modificación de perl 4312278 4458516 109031-01 SunOS 5.8: modificación de projadd/projdel/projmod 4312278 109033-01 SunOS 5.8: modificación de /usr/bin/sparcv7/prstat y /usr/bin/sparcv9/prstat 4312278 109035-02 SunOS 5.8: modificación de useradd/userdel/usermod 4312278 4361232 109037-01 SunOS 5.8: modificación de /var/yp/Makefile y /var/yp/nicknames 4312278 109043-02 SunOS 5.8: modificación de la macro sonode adb 4224166 4290575 4322741 109045-02 SunOS 5.8: modificación de /usr/sbin/sparcv7/crash y /usr/sbin/sparcv9/crash 4224166 4290575 4322741 109068-01 CDE 1.4 japonés: actualización de los archivos de ayuda de CDE japoneses 4302904 109070-03 SunOS 5.8: solución de mensajes de WBEM del japonés incorrectos y actualización 4302909 4380748 4417297 109072-08 CDE 1.4: actualización de sdtsmartcardadmin (japonés) 4318088 4301377 4328596 4346028 4346738 4350168 4357755 4384414 4304481 4457450 **(continúa)**

109145-01 SunOS 5.8: modificación de /usr/sbin/in.routed 4319852

**(continúa)**

109189-02 SunOS 5.8: modificación del controlador ifp 4275418 4285969 4294568 4309042 4329645 4329671 4333114 109200-02 SunOS 5.8: actualizaciones de l10n: soportes extraíbles, Adm de ventanas y Proy. Pam 4336934 4313061 4333002 109202-01 SunOS 5.8: modificación de /kernel/misc/gld y /kernel/misc/sparcv9/gld 4197367 109223-01 SunOS 5.8: modificación de libgss.so.1 y libkadm5clnt.so.1 4308978 109234-04 SunOS 5.8: modificación de Apache y NCA 4285881 4294231 4296334 4297125 4297126 4297294 4299951 4300202 4300429 4300836 4301047 4303787 4306793 4307672 4307679 4307683 4308402 4309183 4309784 4311970 4312075 4312109 4312396 4313734 4316564 4317634 4318360 4318365 4324351 4326195 4326198 4335591 4374333 4383806 4386685 4400356 4400359 4406963 4406965 4411982 4411983 4416245 4419168 4421127 4421142 4427593 4428375 4428382 4428554 4428696 4429882 4430068 4430085 4430216 4430242 4440248 109238-01 SunOS 5.8: modificación de /usr/bin/sparcv7/ipcs y /usr/bin/sparcv9/ipcs 4310353 109247-01 Una traducción incorrecta provoca un volcado del núcleo en la instalación del alemán 4324017 109249-01 No se ha adaptado al entorno nacional la ayuda de dhcpmgr 4324311 109255-01 Botones sin localizar en la interfaz del usuario de dhcpmgr 4324315 109264-01 Se han perdido gráficos de la ayuda de Smart Card 4324308 109277-01 SunOS 5.8: modificación de /usr/bin/iostat 4313169 109279-14 SunOS 5.8: modificación de /kernel/drv/ip 4239154 4278842 4291034 4299644 4299951 4302749 4303422 4304991 4305039 4306362 4308728 4310956 4311938 4313189 4317221 4320818 4323647 4323830 4324051 4324430 4333995 4335568 4336478 4337275 4338724 4339375 4340455 4347223 4352770 4360818 4370123 4374157 4375920 4376886 4387783 4390248 109318-18 SunOS 5.8: modificación de suninstall 4186765 4210386 4245794 4256556 4265363 4299103 4302899 4310379 4310705 4313039 4322703 4324404 4325840 4334036 4336779 4337779 4338255 4342090 4344764 4345757 4350971 4351009 4351486 4355192 4358804 4360631 4365737 4367081 4367650 4372310 4378277 4382446 4384102 4384301 4384377 4387795 4389127 4390941 4391651 4392519 4392524 4394060 4400744 4401306 4402955 4403108 4406142 4408096 4410691 4410698 4417149 4422464 4428478 4434830 4446215 4452998 109320-03 SunOS 5.8: modificación importante de LP

**(continúa)**

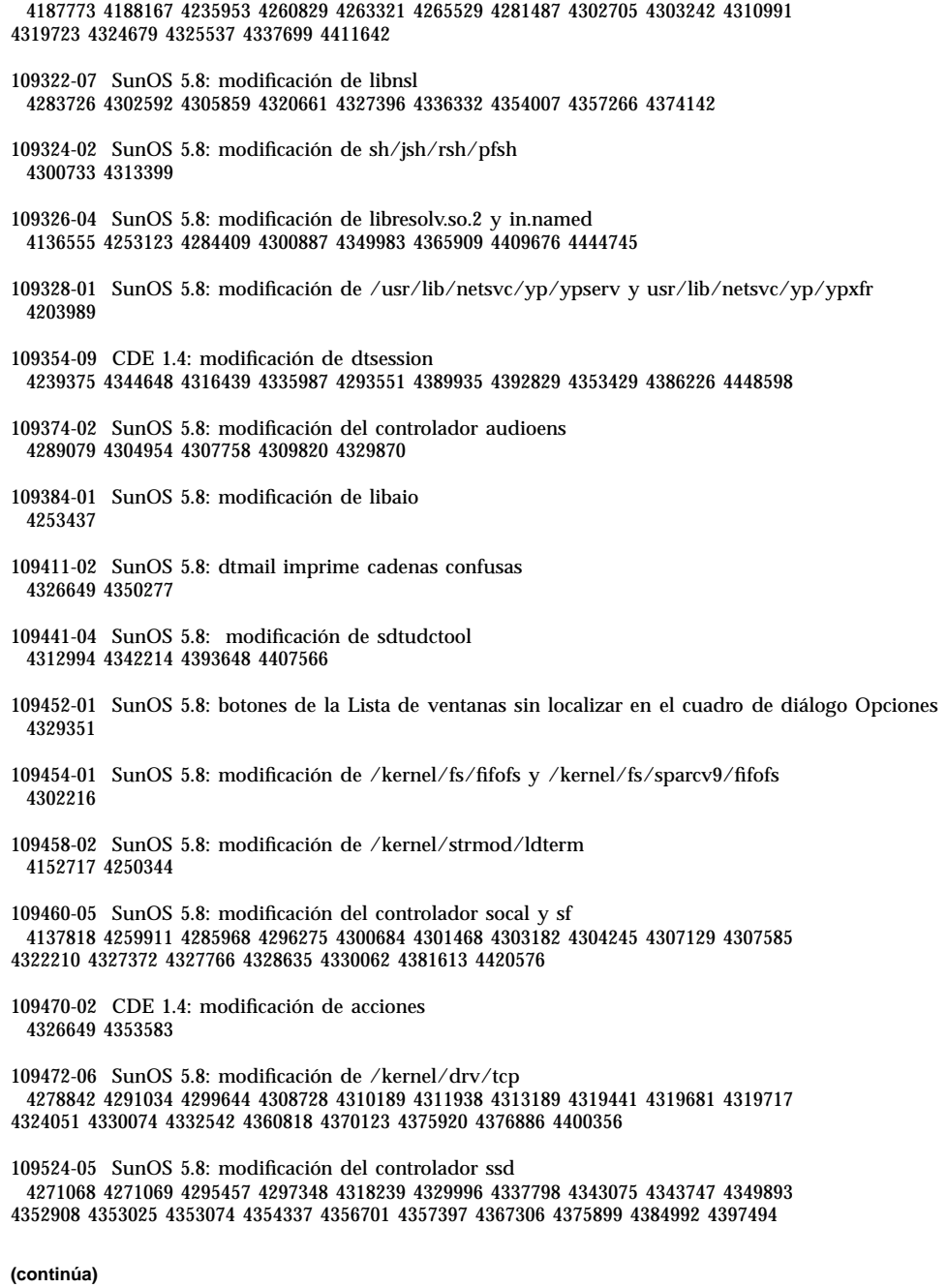

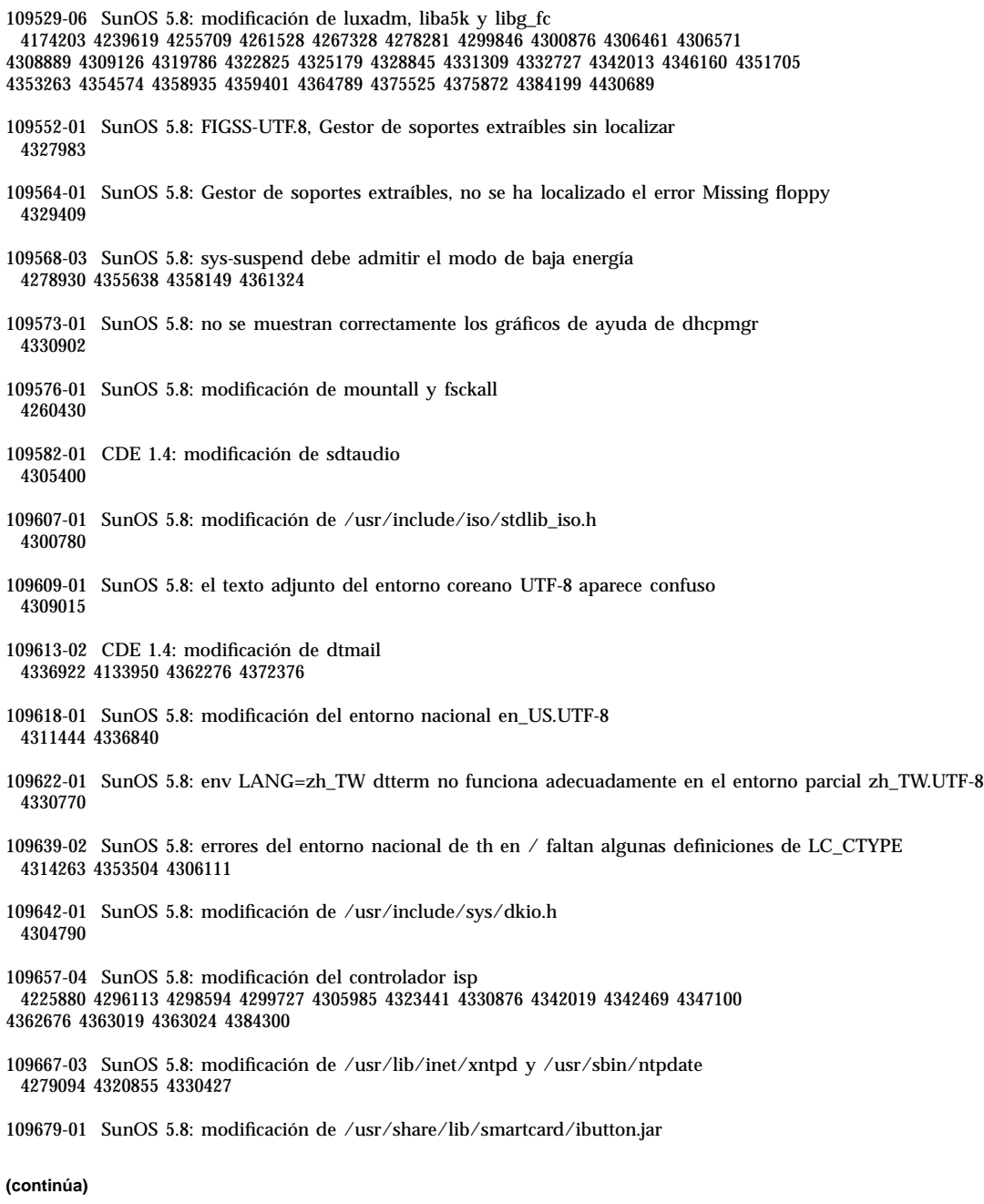

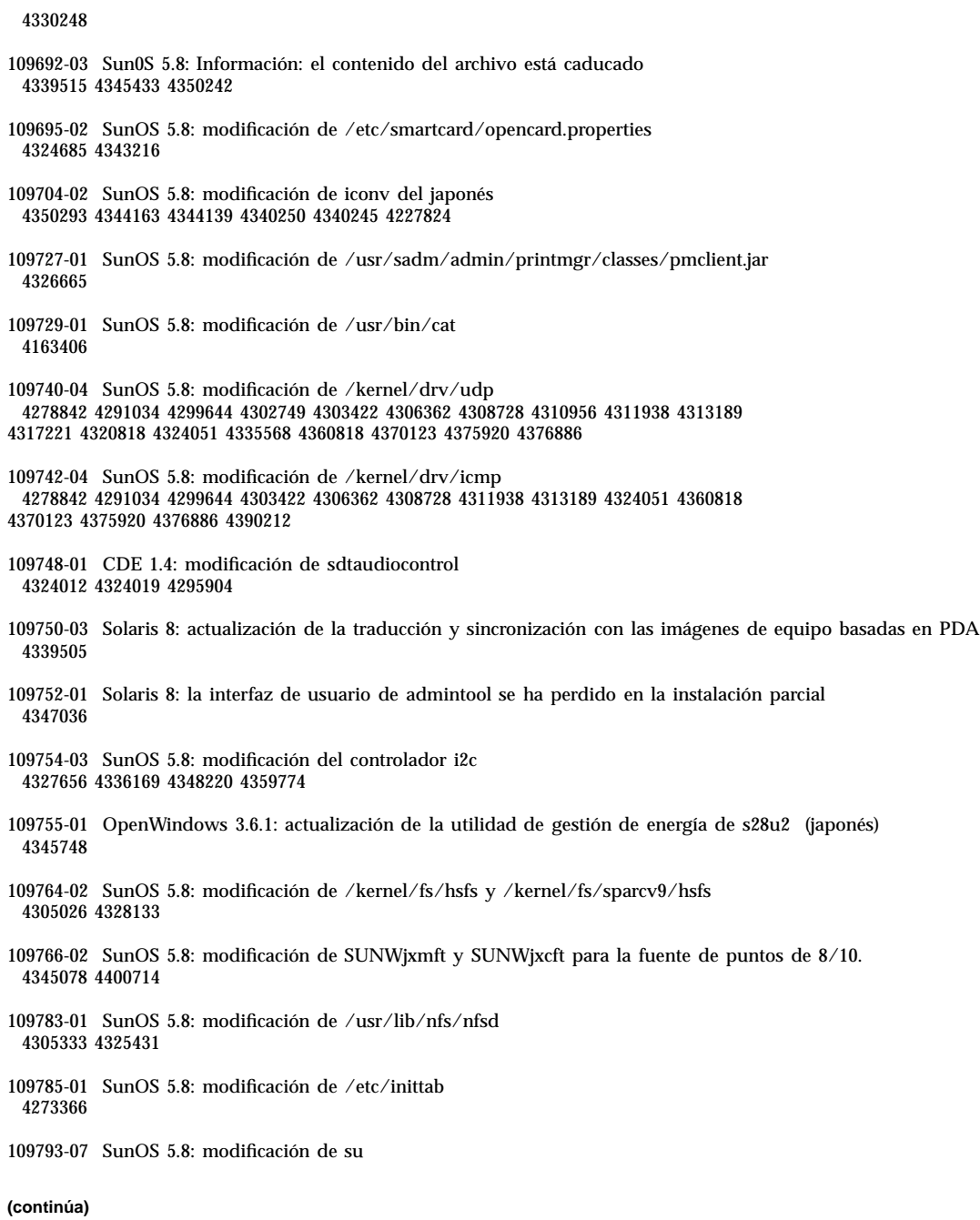

4242185 4284204 4293633 4305633 4329068 4329329 4331497 4333100 4334180 4351341 4352519 4354803 4356143 4357331 4358336 4362909 4394849 109803-01 SunOS 5.8: modificación de /usr/bin/du y /usr/xpg4/bin/du 4306228 109805-03 SunOS 5.8: modificación de pam\_krb5.so.1 4330143 4351689 4373142 109807-01 SunOS 5.8: modificación de /usr/sbin/dumpadm 4340246 109809-01 SunOS 5.8: modificación de los datos de la zona horaria para Australasia 4313766 109813-01 SunOS 5.8: modificación de /usr/include/memory.h 4313659 109815-07 SunOS 5.8: modificación de se, acebus, pcf8574, pcf8591 y scsb 4304938 4308769 4319571 4320055 4333577 4335099 4335407 4338933 4341299 4342866 4343535 4343601 4345375 4346323 4353422 4353426 4353430 4354219 4354857 4354859 4358059 4358940 4364763 4365262 4367981 4368931 4375225 4376423 4379189 4383950 4384345 4385065 4391660 4393595 4396693 4401945 4402018 4412952 4417867 4417908 4418400 4418408 4420763 4421345 4424145 4437712 109862-01 modificación del servidor de fuentes X11 6.4.1 4314299 4323233 4335325 4335328 4336593 4345905 109868-05 SunOS 5.8: actualización del archivo de ayuda de WOS 4338011 4350353 4419807 109872-01 SunOS 5.8: modificación del controlador vis 4269556 109873-07 SunOS 5.8: modificación de prtdiag 4285559 4286659 4319714 4326851 4332032 4336443 4337039 4339157 4339689 4339732 4341185 4342594 4352438 4357014 4361157 4362289 4362805 4363440 4363858 4363997 4366980 4366986 4367573 4370121 4370746 4372567 4373616 4380560 4384142 4384394 4386281 4386308 4387908 4401725 4404968 109874-06 SunOS 5.8: modificación de audio 4246091 4271687 4291027 4304911 4305392 4307415 4311829 4327740 4329687 4332773 4333448 4339937 4348566 4350077 4353457 4353828 4368842 4382602 109876-02 SunOS 5.8: modificación del controlador fd 4271682 4333588 4336201 4382509 109877-01 SunOS 5.8: modificación de /usr/include/sys/dma\_i8237A.h 4333588 109879-02 SunOS 5.8: modificación del controlador isadma 4334446 4346495 4358337

**(continúa)**

**(continúa)**

4315368 4317503 4317522 4317527 4317528 4320410 4323024 4326037 4328542 4328590 4329325 4329560 4330021 4331700 4331710 4332033 4332613 4332707 4333879 4336235 4336592 4337149 4337561 4337816 4338525 4338614 4339292 4341714 4341839 4342024 4342426 4342488 4343230 4343443 4343762 4344107 4344121 4344122 4346249 4346254 4346963 4347288 4349013 4349282 4349339 4350113 4350570 4350901 4351268 4351426 4351707 4352101 4352931 4353264 4353820 4357035 4357915 4359440 4359658 4359875 4362924 4363252 4364427 4364575 4364748 4365137 4365848 4366523 4366874 4369166 4380154 109898-02 SunOS 5.8: modificación de /kernel/drv/arp 4291034 4299644 4302198 4308728 4311938 109900-02 SunOS 5.8: modificación de /etc/init.d/network y /sbin/ifparse 4209200 4291034 4299644 4308728 4311938 4382115 109902-03 SunOS 5.8: modificación de /usr/lib/inet/in.ndpd 4291034 4299644 4308728 4311938 4347223 4386544 109904-04 SunOS 5.8: modificación de /etc/default/mpathd y /sbin/in.mpathd 4291034 4299644 4308728 4311938 4314132 4328423 4338258 4338530 4347223 4369240 4386544 109906-06 SunOS 5.8: modificación de dhcpagent, dhcpinfo, ifconfig y netstat 4209200 4218277 4247106 4291034 4299644 4308728 4311938 4344914 4347223 4373331 4386544 109910-01 Ayuda sin localizar para Winlst, Gestor de soportes extraíbles y Gestor de áreas de trabajo 4329353 4329355 4339080 109920-05 SunOS 5.8: modificación del controlador pcic 4243709 4286161 4337039 4341224 4347834 4352356 4352663 4367607 109922-02 SunOS 5.8: modificación del controlador pcelx, pcser y cs 4090692 4243709 4308863 4308870 4320108 4352663 109924-02 SunOS 5.8: modificación del controlador pcata 4287520 4303758 4352663 109926-02 SunOS 5.8: modificación de /kernel/drv/pem y /kernel/drv/sparcv9/pem 4243709 4303863 4332477 4352663 109928-04 SunOS 5.8: modificación de pcmem y pcmcia 4243709 4265532 4280422 4303875 4337357 4339636 4352663 4355964 109931-02 CDE 1.4: modificación de sdtimage 4345373 4396192 109933-01 SunOS 5.8: modificación de mv, cp y ln 4264701 109935-02 SunOS 5.8: modificación de libprtdiag\_psr.so.1 para SUNW,UltraSPARC-IIi-Netract 4338306 4353761 4353762 4364922 109936-01 SunOS 5.8: modificación de /usr/bin/diff **(continúa)**

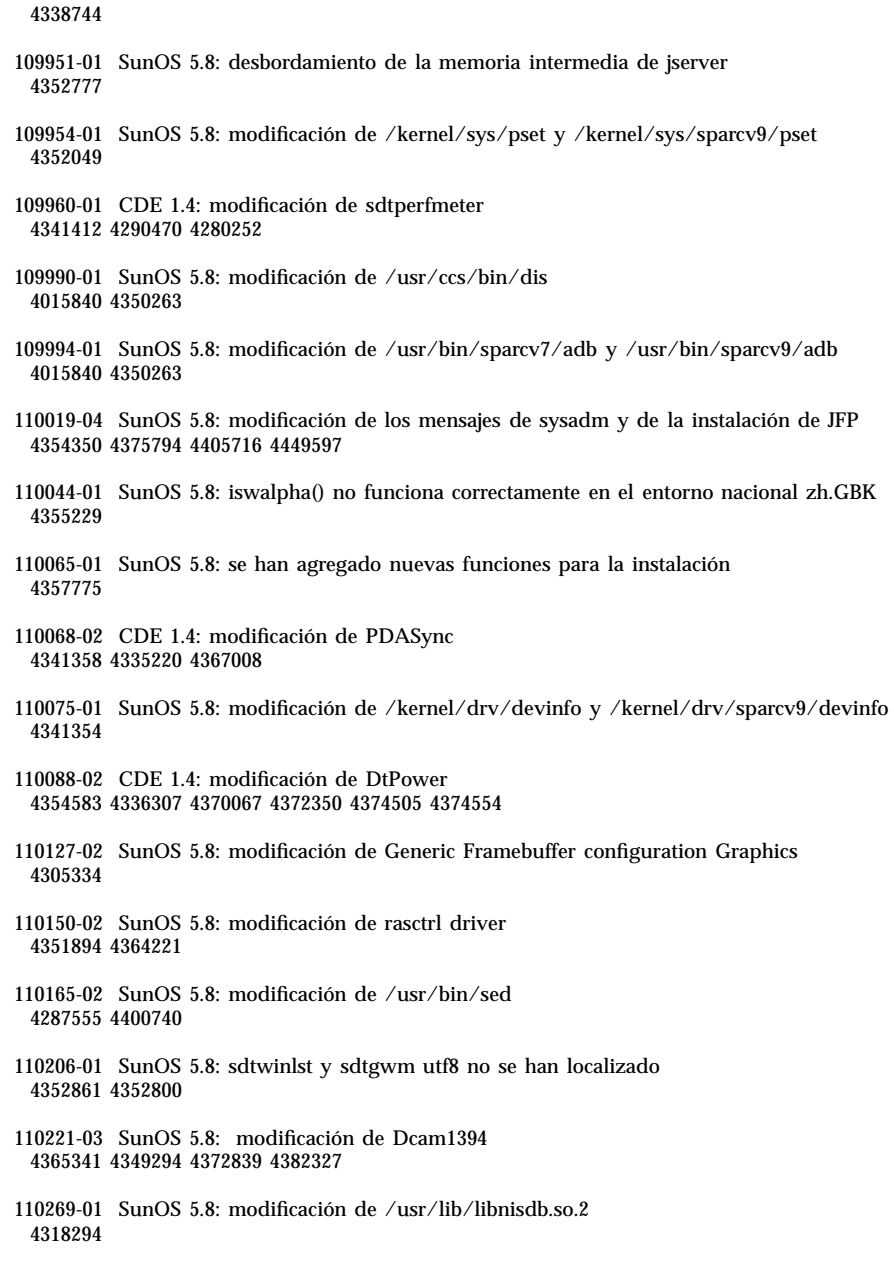

**(continúa)**

**<sup>48</sup>** Solaris 8 Maintenance Update 5: Guía de instalación ♦ Agosto 2001

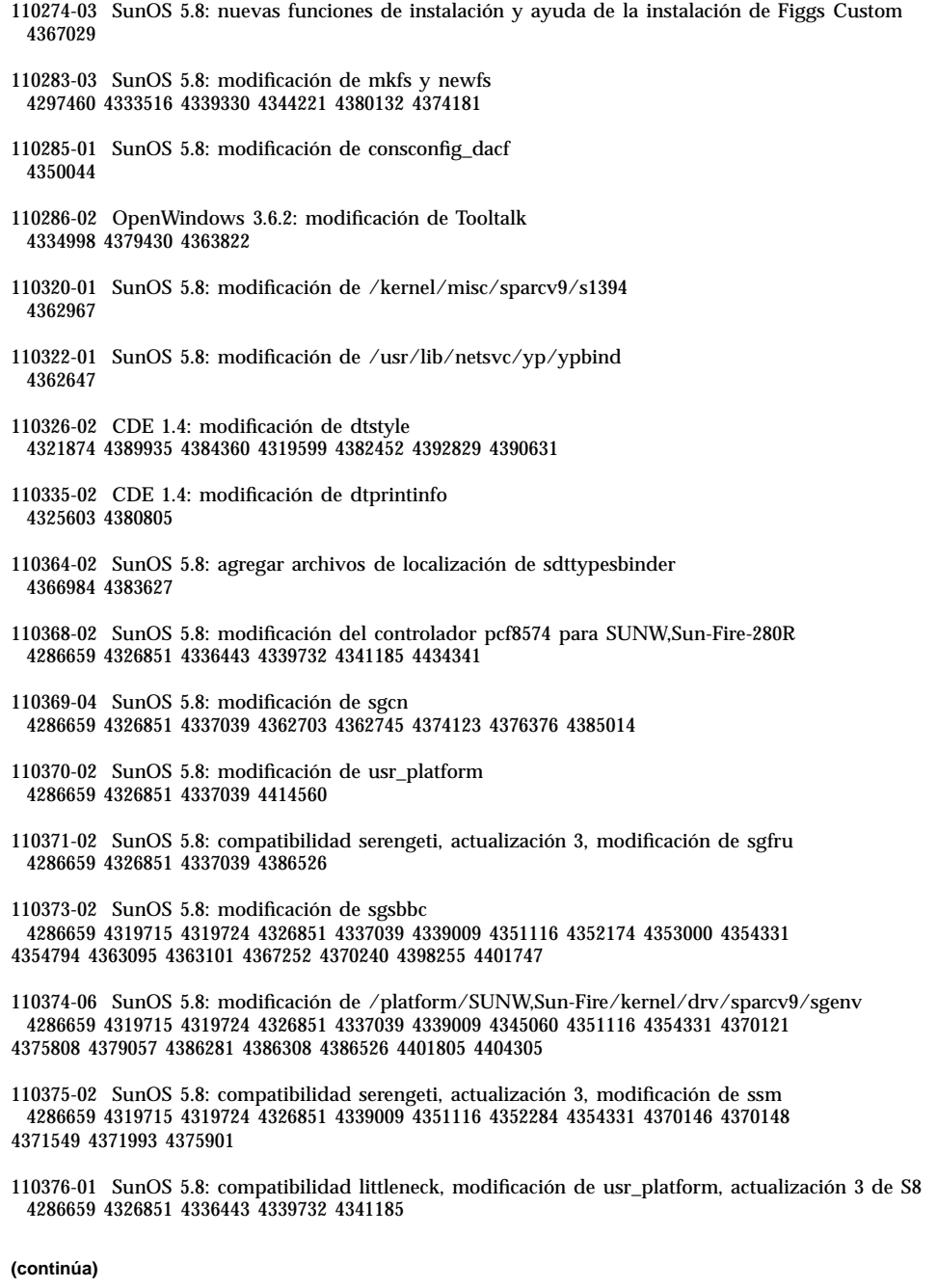

110378-05 SunOS 5.8: modificación de mipagent de IP móvil 4278842 4302749 4310956 4313189 4317221 4320818 4324051 4335568 4360818 4370123 4370438 4375915 4375920 4376886 4377368 4377693 4377694 4378163 4378727 4379361 4382946 4382996 4382998 4383001 4383007 4386544 4390912 4391040 4392110 110379-01 SunOS 5.8: compatibilidad littleneck, modificación de gpio 4336443 4339732 4341185 110380-03 SunOS 5.8: compatibilidad ufssnapshots, modificación de libadm 4025718 4296770 4451305 110381-01 SunOS 5.8: compatibilidad ufssnapshots, modificación de clri 4296770 110382-01 SunOS 5.8: 4296770 110383-02 SunOS 5.8: modificación de libnvpair 4233832 4326110 4336779 4357245 4458516 110384-05 SunOS 5.8: modificación de la cabecera y de las bibliotecas RCM 4233832 4326110 4336779 4357245 4363985 4364006 4364129 4373331 4375059 4375416 4379314 4384391 4386436 4386544 4387223 110385-03 SunOS 5.8: modificación de los módulos RCM 4233832 4326110 4336779 4357245 4375059 4375416 4386544 110386-01 SunOS 5.8: modificación de la función RBAC 4311781 4313955 110387-03 SunOS 5.8: compatibilidad ufssnapshots, modificación de ufsdump 4132365 4296770 4339366 4358666 110388-01 SunOS 5.8: 4311781 4313955 110389-04 SunOS 5.8: firma cvc de CPU 4333639 4337039 4362110 4386544 110390-02 SunOS 5.8: modificación de ldapclient 4310379 4415143 110407-02 modificación de CDE 1.4 Sdttypes 4313855 4329990 4357804 4365790 4374350 110416-03 SunOS 5.8: modificación de ATOK 12 4361738 4372858 4384092 4443974 110428-01 SunOS 5.8: nuevo entorno nacional UTF-8 para el turco 4368177 110453-01 SunOS 5.8: modificación de admintool **(continúa)**

4354306 110457-03 SunOS 5.8: modificación del controlador scmi2c 4282989 4349315 4401809 4435178 110458-02 SunOS 5.8: modificación de libcurses 4313067 4398331 110460-08 SunOS 5.8: modificación de los módulos anexables de fruid/PICL 4286659 4326851 4336443 4339732 4341185 4358170 4358736 4361074 4361175 4363225 4363846 4365022 4366798 4367556 4369058 4370374 4370505 4370718 4372341 4372567 4374731 4375863 4381076 4382336 4382488 4384212 4384220 4384394 4384521 4385799 4387852 4387925 4387926 4389250 4389946 4396092 4400130 4404281 4404295 4404426 4404992 4409825 4409888 4413285 4414411 4418145 4429023 4433768 4454748 110461-01 SunOS 5.8: modificación de ttcompat 4335144 110503-01 SunOS 5.8: error en la moneda del entorno nacional polaco 4380484 110511-01 SunOS 5.8: modificación de rpc.nisd 4326943 110603-01 CDE 1.4: modificación de sdtname 4149628 4235799 110605-02 modificación de Motif 2.1.1 uil para Solaris 8 4404810 4385838 110609-02 SunOS 5.8: modificación de cabecera de USB de cdio.h y commands.h 4369151 4458516 110611-01 SunOS 5.8: modificación de lp.cat y de postio ECP 4310788 4329805 4349418 4364900 110615-01 SunOS 5.8: modificación de sendmail 1119353 1254405 4086468 4304080 4317819 4329124 4329128 4329131 4332599 4344081 4357054 110662-04 SunOS 5.8: modificación de ksh 4286837 4356624 4379531 4422293 4446868 4457987 110668-01 SunOS 5.8: modificación de /usr/sbin/in.telnetd 4366956 4375449 110670-01 SunOS 5.8: modificación de usr/sbin/static/rcp 4366956 4375449 110716-02 SunOS 5.8: modificación de Solaris Product Registry 3.0 4366927 4378201 4407526 110723-02 SunOS 5.8: modificación de eri Driver

**(continúa)**

4363777 4364842 4376935 4378440 4386437 4389260 4412127 110724-01 SunOS 5.8: modificación de liblayout 4393355 110745-01 SunOS 5.8: corrección de la sintaxis del cuadro de herramientas 4391812 4391778 4391779 4391781 110750-01 SunOS 5.8: modificación de TCX Graphics 4349827 110752-01 SunOS 5.8: el programa desinstalador no ha encontrado mensajes de error 4389792 110754-03 SunOS 5.8: actualizaciones de WBEM de funciones nuevas de UR3 110756-02 SunOS 5.8: actualizaciones de DCL de funciones nuevas de UR3 4404182 110758-03 SunOS 5.8: actualizaciones de SMC de funciones nuevas de UR3 4398894 4404182 110764-03 SunOS 5.8: actualizaciones de MGP de funciones nuevas de UR3 4398893 4404182 110766-03 SunOS 5.8: actualización de s28\_u4 SUNW0mp 110794-02 SunOS 5.8: modificación de dr\_daemon 4250626 4254422 4299508 4355886 4356318 4357762 4375745 110797-02 SunOS 5.8: nuevo entero de UR4 4389039 4384498 4399740 4420102 110811-01 SunOS 5.8: modificación de libnls 4346460 110813-01 SunOS 5.8: modificación de libxfn 4346471 110815-01 SunOS 5.8: modificación de libmp 4346496 110817-01 SunOS 5.8: modificación de apptrace y de interceptores 4307470 4344373 110819-01 SunOS 5.8: modificación del controlador us 4370572 110820-03 SunOS 5.8: modificación del controlador dman 4352615 4356741 4356803 4363907 4378444 4381083 4384426 4387731 4388848 4399242 4405711 4406097 4406900 4406902 4408062 4408453 4413586 4413590 4413592 4413593 4415373

**(continúa)**

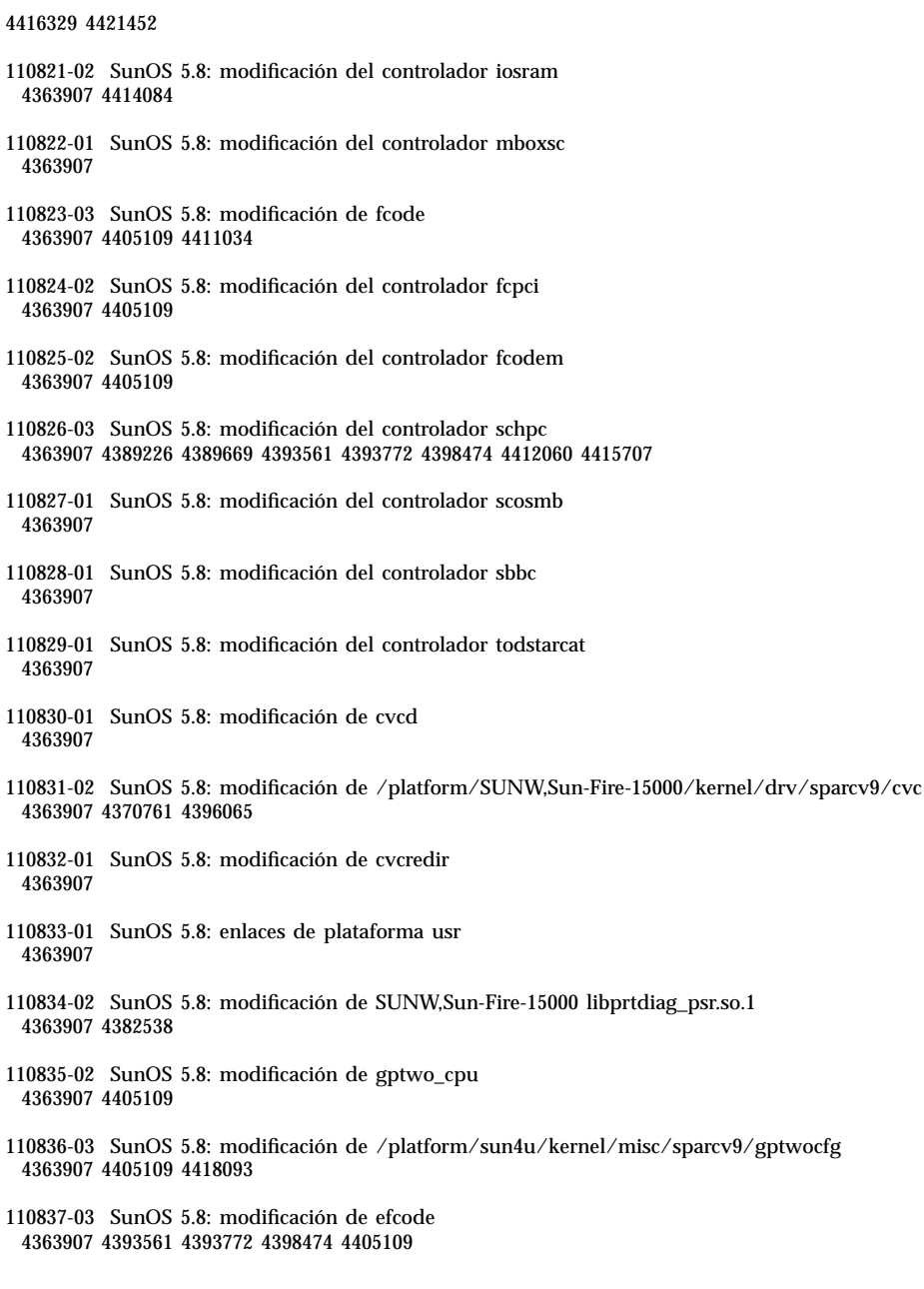

**(continúa)**

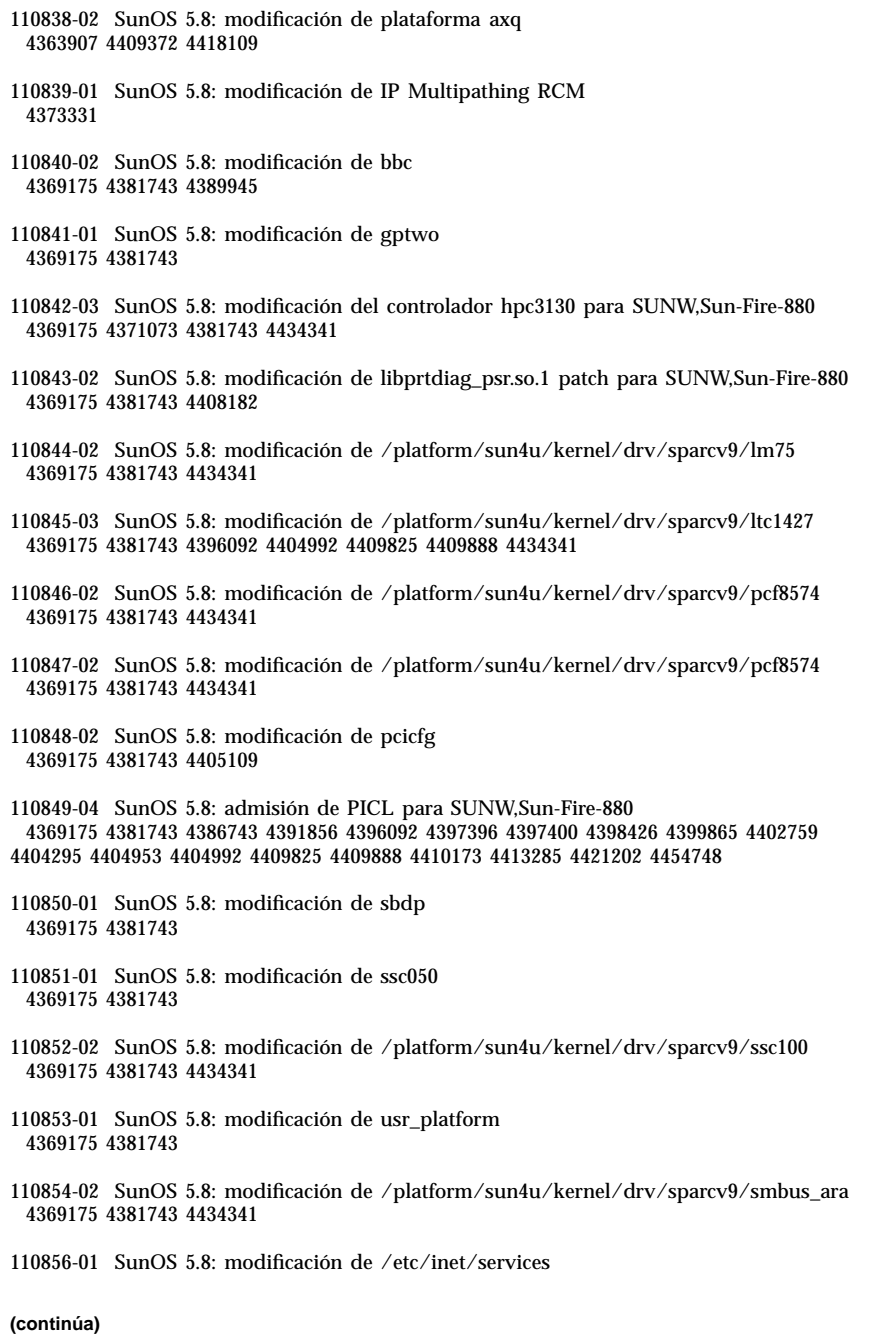

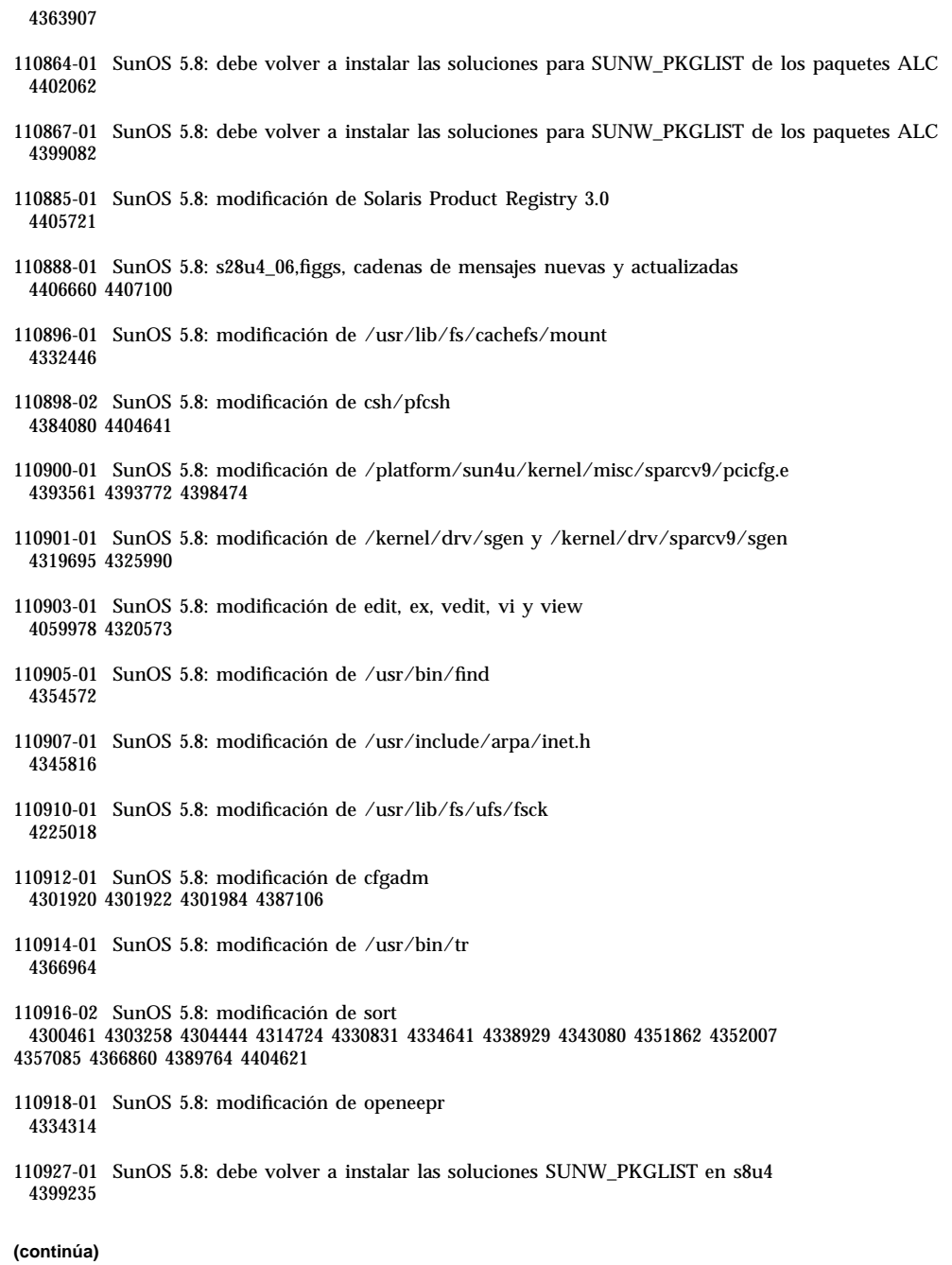

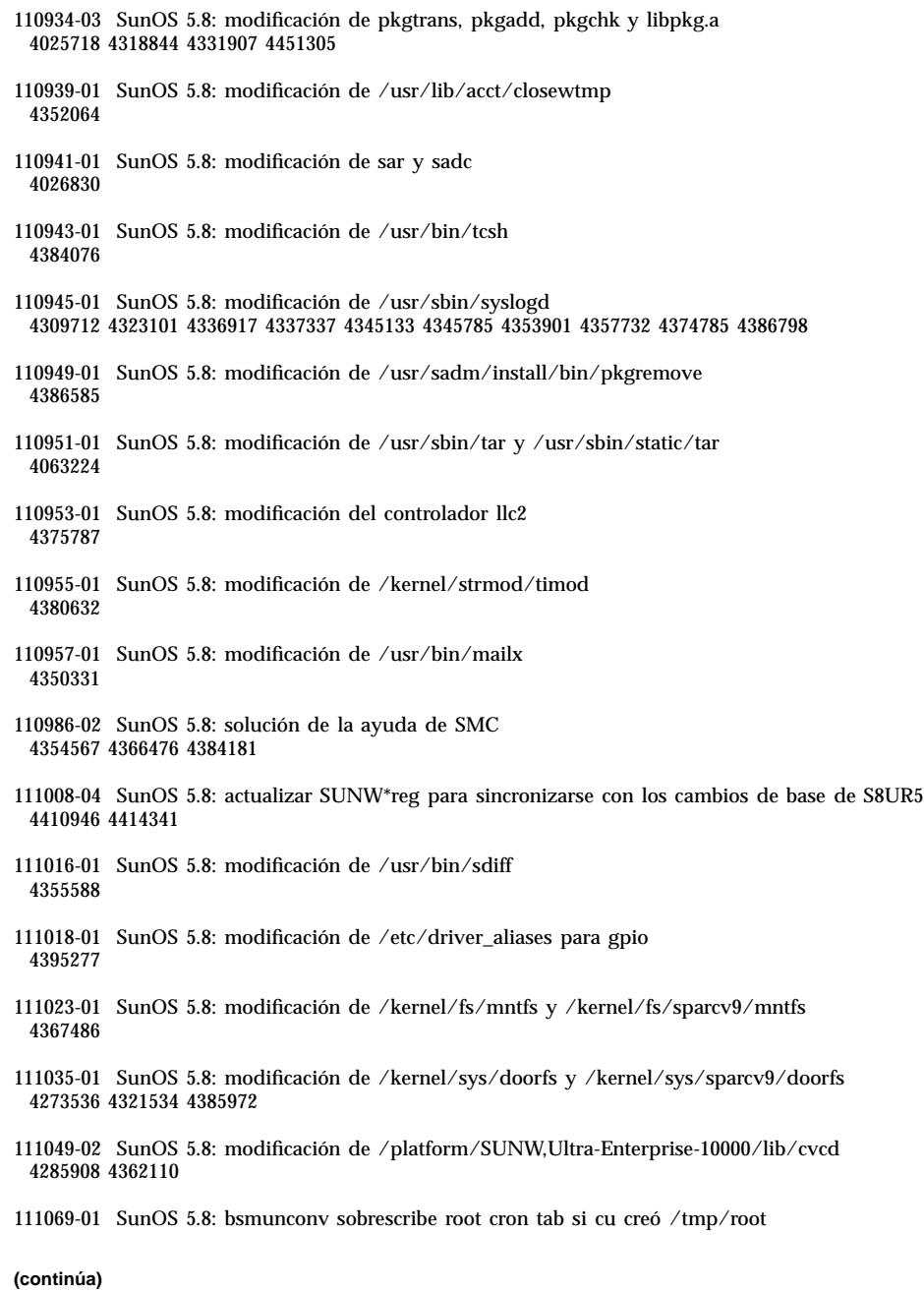

- **56** Solaris 8 Maintenance Update 5: Guía de instalación ♦ Agosto 2001
- 

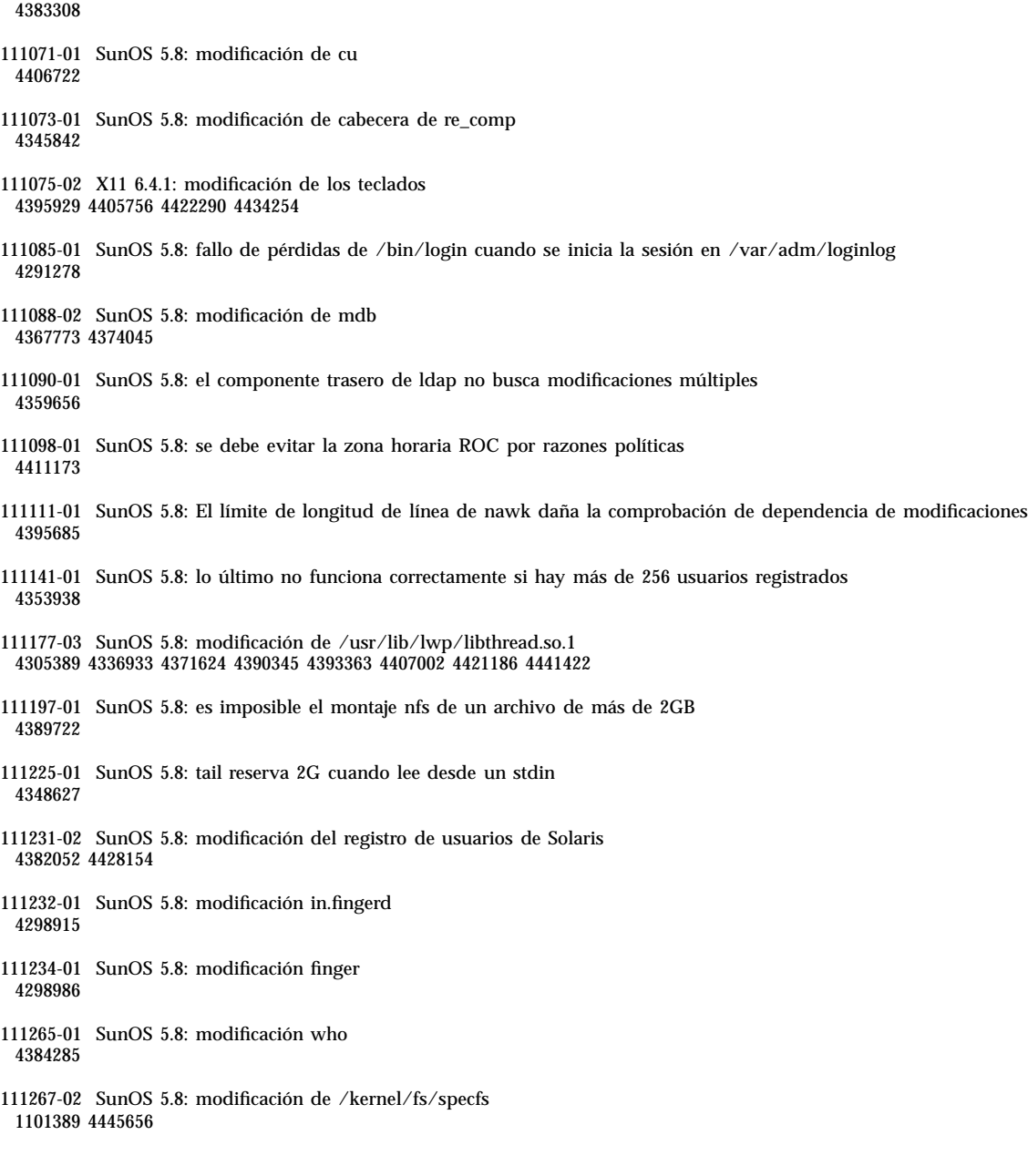

**(continúa)**

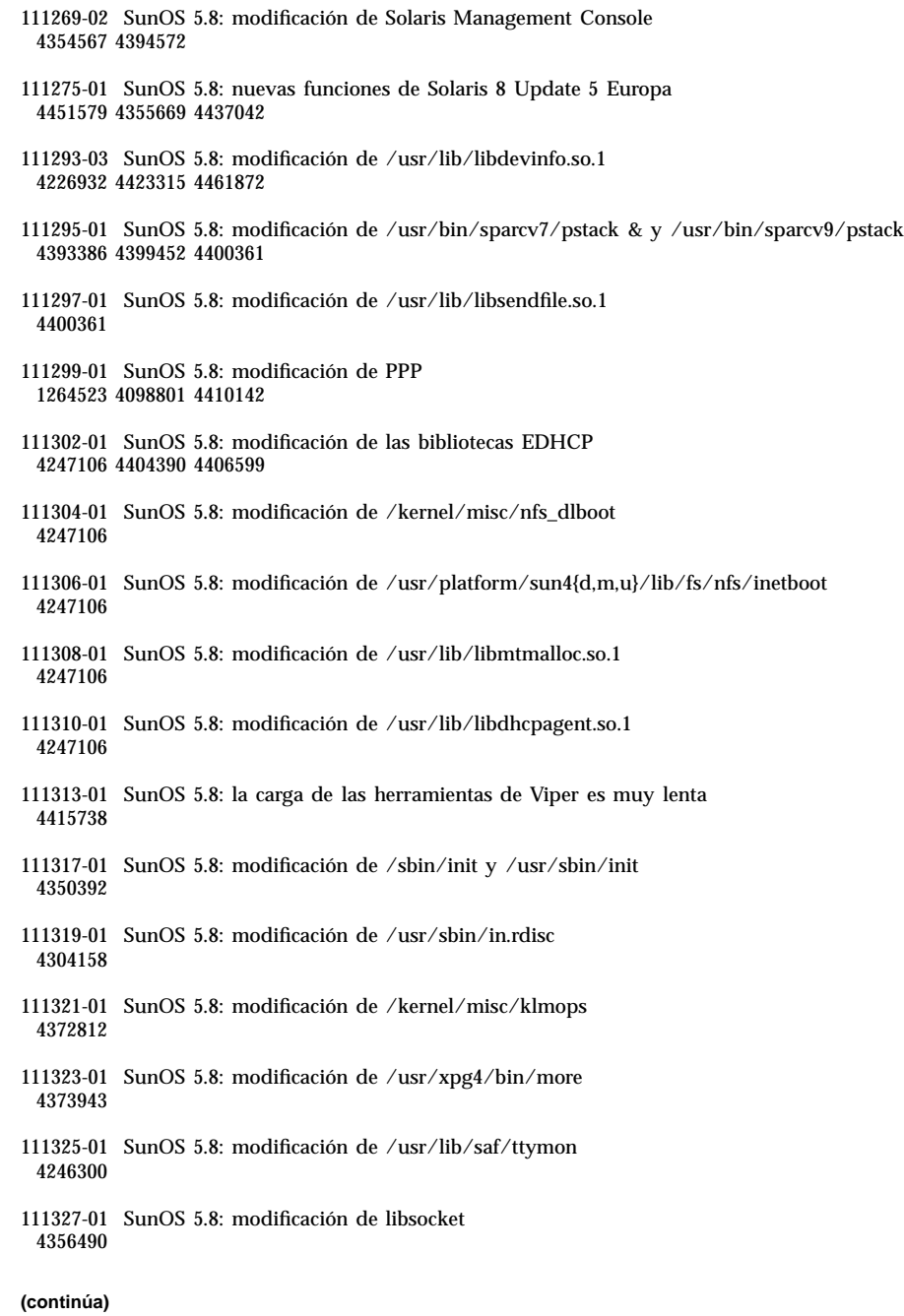

111332-01 SunOS 5.8: modificación de /usr/lib/dcs 4402784 111335-01 SunOS 5.8: modificación de los controladores dr, drmach, gptwo\_pci y sc\_gptwocfg 4385107 4397382 4399138 4399165 4400692 4404492 4404532 4406374 4406903 4407043 4407520 4409977 4412070 4414010 4416528 4416546 4418267 4418315 4419158 4419171 4421238 4422946 4423982 111337-01 SunOS 5.8: modificación de /usr/sbin/ocfserv 4429492 111363-01 SunOS 5.8: modificación de /usr/sbin/installf 4394391 111368-01 SunOS 5.8: modificación de /usr/bin/groups 4423602 111380-01 solregis: modificación del mensaje japonés 4449182 111398-01 SunOS 5.8: parse\_dynamic\_clustertoc debe usar dynamic\_tests 4430962 111400-01 SunOS 5.8: la herramienta de configuración KCMS tiene un fallo de seguridad 4415570 111481-01 OpenWindows 3.6.2: modificación de clock 4443940 111503-01 SunOS 5.8: modificación de libpiclenvd.so.1 para SUNW,Sun-Blade-100 4454748 111548-01 SunOS 5.8: modificación de catman, man, whatis, apropos y makewhatis 4392144 4434978

# Lista de modificaciones para plataformas Intel

108528-09 SunOS 5.8\_x86: modificación de la actualización del núcleo 1231256 4044653 4093980 4159348 4178572 4184090 4224166 4226443 4226932 4233718

4233832 4234426 4235823 4253619 4254594 4259051 4259848 4261064 4261322 4262842 4262930 4264390 4265649 4269556 4271378 4271733 4271738 4282158 4282212 4288248 4290073 4290575 4293528 4293692 4294881 4295776 4296081 4296124 4296770 4298256 4298472 4298789 4298790 4298792 4298794 4299504 4299838 4300179 4300788 4300951 4301683 4302637 4303474 4303649 4304033 4304696 4305365 4305709 4306004 4307475 4307771 4308242 4308245 4308370 4309330 4309719 4309750 4309784 4311755 4312278 4312461 4312641 4313746 4313747 4314201 4314488 4316672 4317174 4317476 4317728 4319122 4319440 4320338 4320653 4321259 4322741 4324244 4324250 4324390 4325075 4325336 4325617 4325626 4325641 4325730 4325934 4325959 4326110 4327330 4328843 4330206 4330301 4331306 4332219 4332484 4332740 4333639 4334198 4334346 4334348 4334505 4335837 4336182 4336443 4336779 4337039 4337295 4337300 4337605 4337912 4338033 4338148 4338275 4339732 4340527 4340614 4340646 4341008 4341185 4341337 4341378 4341714 4343039 4343115 4343237 4343425 4343443 4343991 4345667 4346254 4346976 4347359 4349102 4349272 4349393 4349603 4350574 4351877 4351971 4352611 4354397 4354802 4355205 4355206 4357245 4357919 4359440 4362141 4363051 4363678 4363907 4365336 4365733 4367625 4368026 4368057 4368921 4369543 4373222 4375699 4377012 4380319 4380688 4380916 4381900 4382190 4382663 4382693 4383099 4387923 4388913 4389685 4390721 4391799 4394023 4395736 4400356 4400359 4400361 4404947 4408508 4408832 4408953 4409089 4414557 4449640 4454152

108624-02 SunOS 5.8\_x86: módulo repetidor de la división de palabras del tailandés 4389752

108653-29 X11 6.4.1\_x86: modificación de Xsun 4281374 4292395 4286682 4300866 1221324 4308554 4306350 4312517 4287741 4297581 4297830 4299495 4306774 4308640 4308661 4308670 4311088 4312780 4312893 4305597 4310813 4293861 4311804 4318777 4311685 4317727 4314304 4310120 4299667 4292075 4310536 4330738 4332966 4107762 4323892 4333070 4185418 4336308 4336246 4346749 4332982 4323164 4338851 4355797 4356265 4345609 4379301 4383751 4296832 4363016 4351928 4357191 4384470 4386513 4379921 4425100 4396244 4389859 4421358 4423990 4430205 4421610 4422000 4408780 4420281 4428762 4068021 4102547 4459544

108715-05 CDE 1.4\_x86: modificación de libDtWidget 4289349 4321189 4360030

108724-01 SunOS 5.8\_x86: modificación de /kernel/fs/lofs 4126922

108726-05 SunOS 5.8\_x86: modificación del controlador st 4180382 4258164 4258222 4270641 4271247 4303253 4319238 4345067 4347576 4347741 4351714 4387086 4397319

108728-06 SunOS 5.8\_x86: modificación de /kernel/fs/lofs 4193748 4249187 4276984 4293528 4331346 4338770 4349744

108774-08 SunOS 5.8\_x86: modificación del método de salida de IIIM y de entrada de X 4409148 4390729 4391701 4379997 4366559 4363883 4306958 4305501 4304989 4301739 4307230 4307224 4295996 4325454 4313845 4342196 4332958 4339874

## **(continúa)**

**(continúa)**

108915-01 SunOS 5.8\_x86: actualizaciones del entorno nacional de varios componentes 108920-09 CDE 1.4\_x86: modificación de dtlogin 4072784 4293300 4302209 4299160 4346072 4328385 4293551 4379999 4317622 4423832 4421008 108922-11 CDE 1.4\_x86: modificación de dtwm 4306589 4311842 4301522 4299651 4300013 4261430 4311753 4330496 4335592 4335971 4332153 4293551 4383544 4389935 4392829 4395985 108924-01 CDE 1.4\_x86: modificación de dtwm 4261430 4310640 4311753 108934-01 SunOS 5.8\_x86: solución de errores para los entornos nacionales europeos, dtmail, dtcalc y SmartCard 4308864 4304021 4301544 108941-25 Motif 1.2.7 y 2.1.1\_x86: modificación de la biblioteca del tiempo de ejecución de Solaris 8\_x86 4299216 4318757 4294643 4320106 4322319 4299139 4312519 4322466 4327272 4327592 4336559 4327637 4322728 4342603 4343099 4350517 4334155 4367450 4362266 4350828 4383575 4393364 4400646 4406624 4386891 4412362 4340913 4317815 4414939 4424753 4449086 4441305 4449359 4437563 108950-06 CDE 1.4\_x86: modificación de litDtHelp/libDtSvc 4298416 4307660 4345282 1191725 4389935 4402567 108955-01 SunOS 5.8\_x86: actualizaciones del entorno nacional de varios componentes 108957-01 SunOS 5.8\_x86: htt\_server vuelca el núcleo central en cm.so de SCH en los entornos nacionales utf-8 4314242 108963-01 SunOS 5.8\_x86: XmlReader falla en un flujo HTTP 4314140 108965-05 SunOS 5.8\_x86: modificación de /usr/sbin/snoop 1110881 4218869 4247106 4297326 4297676 4304083 4313760 4315280 4317713 4321696 4321713 4321720 4321721 4321723 4321725 4321726 4322042 4322055 4322058 4322060 4322064 4322200 4322670 108969-05 SunOS 5.8\_x86: modificación de vol/vold/rmmount 1206000 4108297 4145529 4205437 4211612 4254816 4255049 4285374 4286446 4292408 4292563 4296452 4298451 4298465 4298563 4298567 4303430 4304283 4304289 4305067 4306425 4307495 4307500 4307620 4307634 4312778 4313091 4314778 4355643 4365412 4392241 108971-01 SunOS 5.8\_x86: modificación de /usr/lib/fs/pcfs/fsck y /usr/lib/fs/pcfs/mkfs 4145536 4210625 4250242 4256652 108973-04 SunOS 5.8\_x86: modificación de /sbin/fdisk 4221693 4304790 4347145 108976-04 SunOS 5.8\_x86: modificación de /usr/bin/rmformat y /usr/sbin/format 4242879 4292212 4304790 4308431 4311553 4322206 4328893 **(continúa)**

108978-01 SunOS 5.8\_x86: modificación de libsmedia 4292214 4308431 4311553 108980-14 SunOS 5.8\_x86: modificación de devfsadm y de la estructura de PCI HotPlug 4272737 4276021 4303126 4306367 4307062 4307080 4307747 4307827 4309011 4309750 4309802 4309818 4310864 4311126 4311134 4312937 4314121 4314936 4315098 4315100 4315101 4318351 4318747 4319122 4320440 4320471 4321326 4322424 4328067 4329695 4330383 4330429 4330774 4332425 4334198 4335003 4335285 4335935 4336443 4337039 4337674 4338007 4338009 4338633 4338702 4338704 4339732 4341185 4341224 4349603 4357092 4357552 4359294 4363907 4364048 4365270 4367993 4369175 4372712 4381743 4386092 4386544 4387034 4389866 4400262 4401837 108986-02 SunOS 5.8\_x86: modificación de /usr/sbin/snoop 4158689 4305888 4335632 108988-04 SunOS 5.8\_x86: modificación de patchadd y patchrm 4115232 4278860 4292990 4299710 4303509 4304640 4311375 4319950 4330590 4350280 4351626 4356028 4379881 4384137 4388023 108990-02 SunOS 5.8\_x86: modificación de acctctl y exacctsys 4305365 4312278 4313746 4313747 4314201 108992-13 SunOS 5.8\_x86: modificación de /usr/lib/libc.so.1 1257084 4193683 4225913 4244731 4291844 4292683 4302592 4303962 4310353 4312278 4314913 4341290 4355205 4355206 4357778 4366956 4374039 4375449 4395379 4400361 108994-03 SunOS 5.8\_x86: modificación de nss y ldap 1257084 4312278 4353601 4357778 108996-02 SunOS 5.8\_x86: modificación de /usr/lib/libproc.so.1 4312278 4400361 108998-03 SunOS 5.8\_x86: modificación de libexacct y libproject 4305365 4312278 4313746 4313747 4314201 109000-01 SunOS 5.8\_x86: modificación de PAM 4312278 109004-01 SunOS 5.8\_x86: modificación de /etc/init.d/acctadm y /usr/sbin/acctadm 4312278 109006-02 SunOS 5.8\_x86: modificación de /sbin/su.static y /usr/bin/su 4312278 4374692 109008-05 SunOS 5.8\_x86: modificación de at/atrm/batch/cron 4261967 4304184 4312278 4368876 4379735 109010-01 SunOS 5.8\_x86: modificación de /etc/magic y /usr/bin/file 4312278 109012-01 SunOS 5.8\_x86: modificación de /usr/bin/id y /usr/xpg4/bin/id 4312278 **(continúa)**

109014-02 SunOS 5.8\_x86: modificación de /usr/bin/lastcomm 4305365 4312278 4313746 4313747 4314201 109016-01 SunOS 5.8\_x86: modificación de /usr/bin/newtask 4312278 109018-01 SunOS 5.8\_x86: modificación de /usr/bin/pgrep y /usr/bin/pkill 4312278 109020-02 SunOS 5.8\_x86: modificación de /usr/bin/priocntl 4312278 4409616 109022-01 SunOS 5.8\_x86: modificación de /usr/bin/projects 4312278 109024-01 SunOS 5.8\_x86: modificación de /usr/bin/i86/ps 4312278 109026-04 SunOS 5.8\_x86: modificación de /usr/bin/i86/truss 4312278 4355205 4355206 4389754 4400361 109028-01 SunOS 5.8\_x86: modificación de /usr/bin/wracct 4312278 109030-02 SunOS 5.8\_x86: modificación de perl 4312278 4458516 109032-01 SunOS 5.8\_x86: modificación de projadd/projdel/projmod 4312278 109034-01 SunOS 5.8\_x86: modificación de /usr/bin/i86/prstat 4312278 109036-02 SunOS 5.8\_x86: modificación de useradd/userdel/usermod 4312278 4361232 109038-01 SunOS 5.8\_x86: modificación de /var/yp/Makefile y /var/yp/nicknames 4312278 109044-02 SunOS 5.8\_x86: modificación de la macro sonode adb 4224166 4290575 4322741 109046-02 SunOS 5.8\_x86: modificación de /usr/bin/i86/crash 4224166 4290575 4322741 109069-01 CDE 1.4: archivos de actualización de la ayuda de CDE para \_x86 (japonés) 4302904 109071-04 SunOS 5.8\_x86: solución de mensajes de WBEM del japonés incorrectos y actualización 4302909 4380748 4417297 4424921 4426597 109073-05 CDE 1.4\_x86: modificación de la nueva función (japonés) **(continúa)**

4302027 4305195 4322170 4346025 4365384 4373355 4410646

109078-04 SunOS 5.8\_x86: modificación del servidor de dhcp y de admin 4006121 4081088 4087704 4118738 4123989 4217448 4236794 4247106 4259606 4261028 4262563 4266337 4280050 4292039 4294562 4313817 4321169 4325569 4332717 4343883 4344207 4345227 4351640 4365946 4366907 4373015 4382760 4401269 4403345 4406599 4418313 4419584 4421892 4426477 4432319 4446827

109088-01 SunOS 5.8\_x86: atok8 termina de la siguiente forma "Shell widget modeShell has zero..." 4297016 4301750

109092-04 SunOS 5.8\_x86: modificación de /usr/lib/fs/ufsrestore 4132365 4297558 4302943 4339366 4366956 4375449

109095-01 SunOS 5.8\_x86: actualizaciones del entorno nacional de varios componentes

109119-09 SunOS 5.8\_x86: modificación de los archivos de mensajes de JFP 4318917 4345727 4357764 4358930 4380324 4402947 4433611 4460436

109129-01 SunOS 5.8\_x86: proporciona la conversión entre las páginas de códigos 1256 y ISO8859-6 4301870

109132-07 SunOS 5.8\_x86: modificación de las páginas de comando man JFP 4320935 4345069 4302905 4351981 4379437 4405735 4458124

109135-19 SunOS 5.8\_x86: modificación de WBEM 4382365 Varias líneas en README de la modificación pueden provocar CIM\_ERR\_FAILED

4209330 4297248 4309319 4314792 4318408 4329995 4332540 4333798 4333799 4336708 4336719 4336764 4346486 4346810 4346974 4352831 4355958 4355986 4356000 4357738 4358748 4358807 4358814 4358855 4359098 4359109 4359136 4359580 4359722 4360208 4361147 4362256 4362879 4363471 4363474 4364065 4364250 4364418 4364642 4364742 4364795 4364806 4365026 4365215 4365386 4365462 4365763 4365811 4365940 4366652 4366809 4367110 4367132 4368018 4368410 4368421 4368575 4368608 4368626 4368682 4368756 4368777 4369122 4369554 4370171 4370176 4370212 4370711 4371192 4371214 4371217 4371519 4372191 4372647 4372914 4373672 4374771 4376028 4376259 4377284 4377534 4377870 4377923 4377924 4377935 4377936 4377946 4377957 4377958 4377997 4378011 4378016 4378181 4378271 4378310 4378375 4378523 4378622 4378628 4378636 4378639 4378646 4378763 4378782 4378798 4378801 4379010 4379015 4379045 4379135 4379174 4379554 4379726 4379737 4379936 4380100 4380186 4380380 4380397 4380478 4380481 4380490 4380596 4380882 4380945 4381254 4381266 4381310 4381411 4381431 4382365 4382371 4382812 4383045 4383774 4383837 4385381 4385396 4385564 4387049 4387367 4387991 4388779 4389220 4390236 4391275 4391281 4391370 4391522 4392230 4395633 4396481 4396893 4396895 4396991 4397253 4398656 4400195 4403686 4403893 4404301 4406776 4407241 4407677 4416423 4417302 4417303 4417342

109143-07 CDE 1.4\_x86: modificación de dtterm libDtTerm 4308751 4340259 4355107 4308971 4093503 4387002

109146-01 SunOS 5.8\_x86: modificación de /usr/sbin/in.routed 4319852

109148-09 SunOS 5.8\_x86: modificación del enlazador 4040628 4077245 4103449 4187211 4204447 4210412 4219652 4235315 4239213 4243097

**(continúa)**

4248250 4250694 4255943 4287274 4297563 4300018 4303609 4306415 4309212 4310324 4310901 4311226 4312449 4313765 4316531 4318162 4321634 4322528 4322581 4324134 4324324 4324775 4327653 4329785 4334617 4335801 4336102 4336980 4338812 4340878 4341496 4343417 4343801 4344528 4346001 4346144 4346615 4349137 4349563 4351197 4351715 4352233 4352330 4354500 4355795 4356879 4357805 4358751 4358862 4366905 4367118 4367405 4368846 4369068 4371114 4372554 4377941 4381116 4381783 4385402 4390308 4391527 4393044 4394212 4394698 4401232 4401815 4402861 4413168 4452202 4452220 109150-01 SunOS 5.8\_x86: modificación de /usr/sbin/mkdevmaps 4316613 109155-01 SunOS 5.8\_x86: modificación del emulador de terminal y de vgatext 4307285 109158-17 SunOS 5.8\_x86: actualización de mensajes de WOS y más soluciones de fallos para UR4/UR5 4350770 4351383 4332965 4343790 4334002 4337487 4337974 4338505 4341638 4323845 4362981 4413585 4440717 109160-01 SunOS 5.8\_x86: la reasignación de zh\_CN.euc%UTF-8 es coherente 4334099 4337362 109166-10 CDE 1.4\_x86: modificación de dtfile 4257760 4256612 4256615 4256616 4256617 4297751 4259270 4287012 4292249 4303367 4297401 4302856 4305084 4305248 4303443 4291565 4308823 4306243 4291444 4286997 4310115 4302740 4301375 4312545 4314867 4312316 4310827 4292266 4316515 4314491 4317156 4317797 4314870 4322296 4318940 4325417 4335592 4331909 4331578 4339457 4343798 4353856 4346376 4406203 4280247 109168-01 CDE 1.4\_x86: modificación de las actualizaciones de la ayuda del escritorio 4307183 4319636 109170-12 CDE 1.4\_x86: la modificación de las mejoras del gestor de ventanas GWM sdtgwm hace un volcado del núcleo después de seleccionar: Ventana->Cerrar ventana 4301525 4301229 4303415 4304468 4308078 4310419 4311506 4312315 4311916 4312250 4311992 4321374 4312375 4305293 4316508 4299329 4321374 4327961 4321817 4328036 4328268 4327801 4330458 4327967 4332309 4330198 4331955 4328255 4330445 4336342 4360521 4376807 4389935 4384360 4319599 4382452 4391179 4390631 4392829 4411689 109180-03 SunOS 5.8\_x86: actualizaciones de los entornos nacionales de los soportes extraíbles 4313061 4329376 4333754 4329372 109182-04 SunOS 5.8\_x86: modificación de /kernel/fs/cachefs 4103817 4166371 4292697 4299056 4299427 4308026 4308068 4345825 4377598 109190-04 SunOS 5.8\_x86: se necesita admisión adicional para el entorno catalán 4305956 4328876 4337258 109191-03 SunOS 5.8\_x86: ru.RU.KOI8-R no puede cortar ni pegar caracteres cirílicos entre dtapps 4325497 4328876 4359095 109192-02 SunOS 5.8\_x86: no se puede cortar ni pegar en el entorno ru\_RU.KOI8-R 4307614 4328876

**(continúa)**

**(continúa)**

109327-04 SunOS 5.8\_x86: modificación de libresolv.so.2 y in.named 4136555 4253123 4284409 4300887 4349983 4365909 4409676 4444745 109329-01 SunOS 5.8\_x86: modificación de ypserv y ypxfr 4203989 109355-09 CDE 1.4\_x86: modificación de dtsession 4239375 4344648 4316439 4335987 4293551 4389935 4392829 4353429 4386226 4448598 109385-01 SunOS 5.8\_x86: modificación de libaio 4253437 109401-09 SunOS 5.8\_x86: controladores de vídeo y soluciones actualizados 4214829 4282716 4286989 4302364 4302368 4308451 4309613 4319297 4322314 4326353 4330223 4330423 4331923 4359858 4360725 4360743 4361061 4361998 4373680 4386578 4387761 4401551 4411550 4419645 4422935 4425845 4447973 4449958 109412-02 SunOS 5.8\_x86: dtmail imprime cadenas confusas 4326649 4350277 109442-04 SunOS 5.8\_x86: modificación de sdtudctool 4312994 4342214 4393648 4407566 109453-01 SunOS 5.8\_x86: botones de la Lista de ventanas sin localizar en el cuadro de diálogo Opciones 4329351 109455-01 SunOS 5.8\_x86: modificación de /kernel/fs/fifofs 4302216 109459-02 SunOS 5.8\_x86: modificación de /kernel/strmod/ldterm 4152717 4250344 109471-02 CDE 1.4\_x86: modificación de acciones 4326649 4353583 109473-07 SunOS 5.8\_x86: modificación de /kernel/drv/tcp 4278842 4291034 4299644 4308728 4310189 4311938 4313189 4319441 4319681 4319717 4324051 4330074 4332542 4360818 4370123 4375920 4376886 4400356 109538-01 SunOS 5.8\_x86: botones sin localizar en la interfaz del usuario de dhcpmgr 4324315 109553-01 SunOS 5.8\_x86: FIGSS-UTF.8, Gestor de soportes extraíbles sin localizar 4327983 109565-01 SunOS 5.8\_x86: Gestor de soportes extraíbles, no se ha localizado el error Missing floppy 4329409 109574-01 SunOS 5.8\_x86: no se muestran correctamente los gráficos de ayuda de dhcpmgr 4330902 109577-01 SunOS 5.8\_x86: modificación de mountall y fsckall 4260430 **(continúa)**

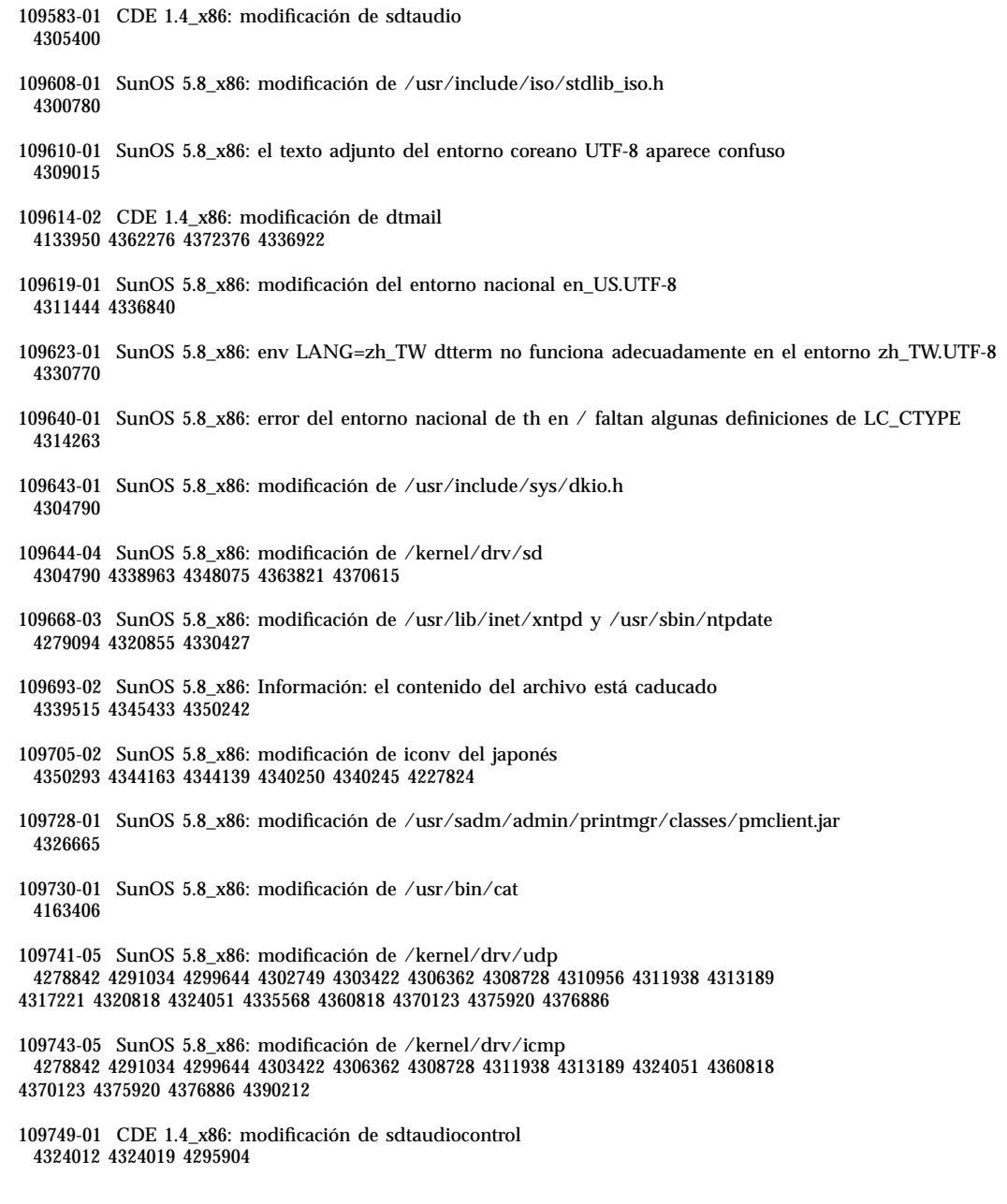

**(continúa)**

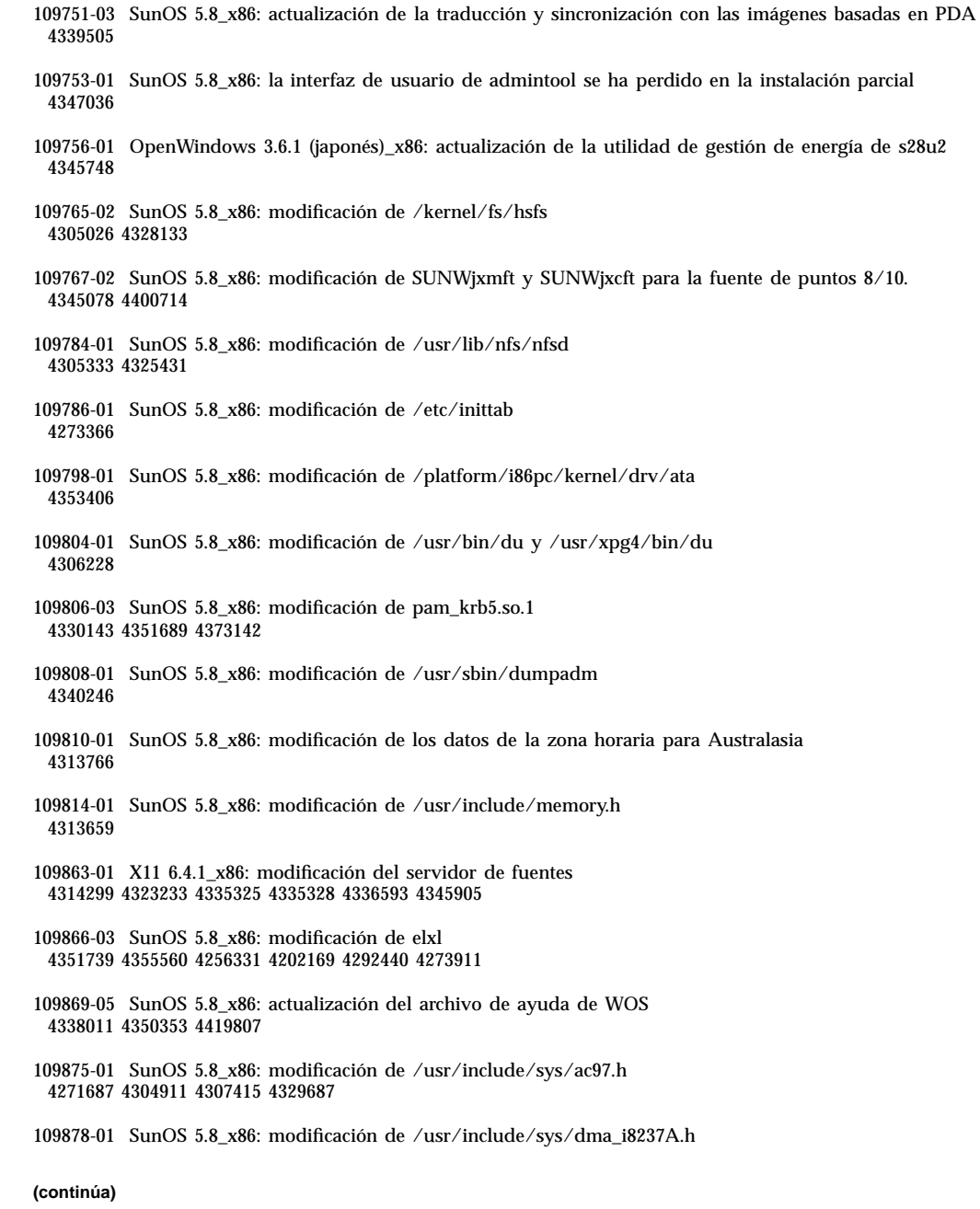

## 4333588

109923-02 SunOS 5.8\_x86: modificación del controlador pcelx, pcser y cs 4090692 4243709 4308863 4308870 4320108 4352663 109925-02 SunOS 5.8\_x86: modificación del controlador pcata 4287520 4303758 4352663 109927-02 SunOS 5.8\_x86: modificación de /kernel/drv/pem 4243709 4303863 4332477 4352663 109929-02 SunOS 5.8\_x86: modificación de pcmem y pcmcia 4243709 4265532 4280422 4303875 4337357 4352663 109932-02 CDE 1.4\_x86: modificación de sdtimage 4345373 4396192 109934-01 SunOS 5.8\_x86: modificación de mv, cp y ln 4264701 109937-01 SunOS 5.8\_x86: modificación de /usr/bin/diff 4338744 109952-01 SunOS 5.8\_x86: desbordamiento de la memoria intermedia de jserver 4352777 109955-01 SunOS 5.8\_x86: modificación de /kernel/sys/pset 4352049 109961-01 CDE 1.4\_x86: modificación de sdtperfmeter 4341412 4290470 4280252 109991-01 SunOS 5.8\_x86: modificación de /usr/ccs/bin/dis 4015840 4350263 110020-04 SunOS 5.8\_x86: modificación de los mensajes de sysadm y de instalación de JFP 4354350 4375794 4405716 4449597 110045-01 SunOS 5.8\_x86: iswalpha() no funciona correctamente en el entorno nacional zh.GBK 4355229 110064-01 SunOS 5.8\_x86: se han agregado nuevas funciones para la instalación 4357775 110069-02 CDE 1.4\_x86: modificación de PDASync 4341358 4335220 4367008 110076-01 SunOS 5.8\_x86: modificación de /kernel/drv/devinfo 4341354 110089-02 CDE 1.4\_x86: modificación de DtPower 4354583 4336307 4370067 4372350 4374505 4374554 110166-02 SunOS 5.8\_x86: modificación de /usr/bin/sed **(continúa)**

- **72** Solaris 8 Maintenance Update 5: Guía de instalación ♦ Agosto 2001
-
### 4287555 4400740

- 110207-01 no se han adaptado al entorno nacional ni el Gestor de ventanas (sdtgwm) ni la aplicación Lista de ventanas de UTF 4352800 4352861 4342970
- 110270-01 SunOS 5.8\_x86: modificación de /usr/lib/libnisdb.so.2 4318294
- 110273-03 SunOS 5.8\_x86: nuevas funciones de instalación y ayuda de la instalación de Figgs Custom 4367029
- 110284-03 SunOS 5.8\_x86: modificación de mkfs y newfs 4297460 4333516 4339330 4344221 4380132 4374181
- 110287-02 OpenWindows 3.6.2\_x86: modificación de Tooltalk 4334998 4379430 4363822
- 110323-01 SunOS 5.8\_x86: modificación de /usr/lib/netsvc/yp/ypbind 4362647
- 110325-01 SunOS 5.8\_x86: modificación de /kernel/drv/asy 4247612
- 110327-02 CDE 1.4\_x86: modificación de dtstyle 4321874 4389935 4384360 4319599 4382452 4392829 4390631
- 110336-02 CDE 1.4\_x86: modificación de dtprintinfo 4325603 4380805
- 110365-02 SunOS 5.8\_x86: agregar archivos de localización de dttypesbinder 4366984 4383627

110396-05 SunOS 5.8\_x86: udp ip mipagent 4278842 4302749 4310956 4313189 4317221 4320818 4324051 4335568 4360818 4370123 4370438 4375915 4375920 4376886 4377368 4377693 4377694 4378163 4378727 4379361 4382946 4382996 4382998 4383001 4383007 4386544 4390912 4391040 4392110

110397-02 SunOS 5.8\_x86: modificación de libnvpair 4233832 4326110 4336779 4357245 4458516

110398-05 SunOS 5.8\_x86: modificación de RCM, libnvpair y sysevent 4233832 4326110 4336779 4357245 4363985 4364006 4364129 4373331 4375059 4375416 4379314 4384391 4386436 4386544 4387223

110399-03 SunOS 5.8\_x86: RCM libnvpair serengeti sysevent 4233832 4326110 4336779 4357245 4375059 4375416 4386544

110400-01 SunOS 5.8\_x86: 4311781 4313955

110401-01 SunOS 5.8\_x86: 4311781 4313955

**(continúa)**

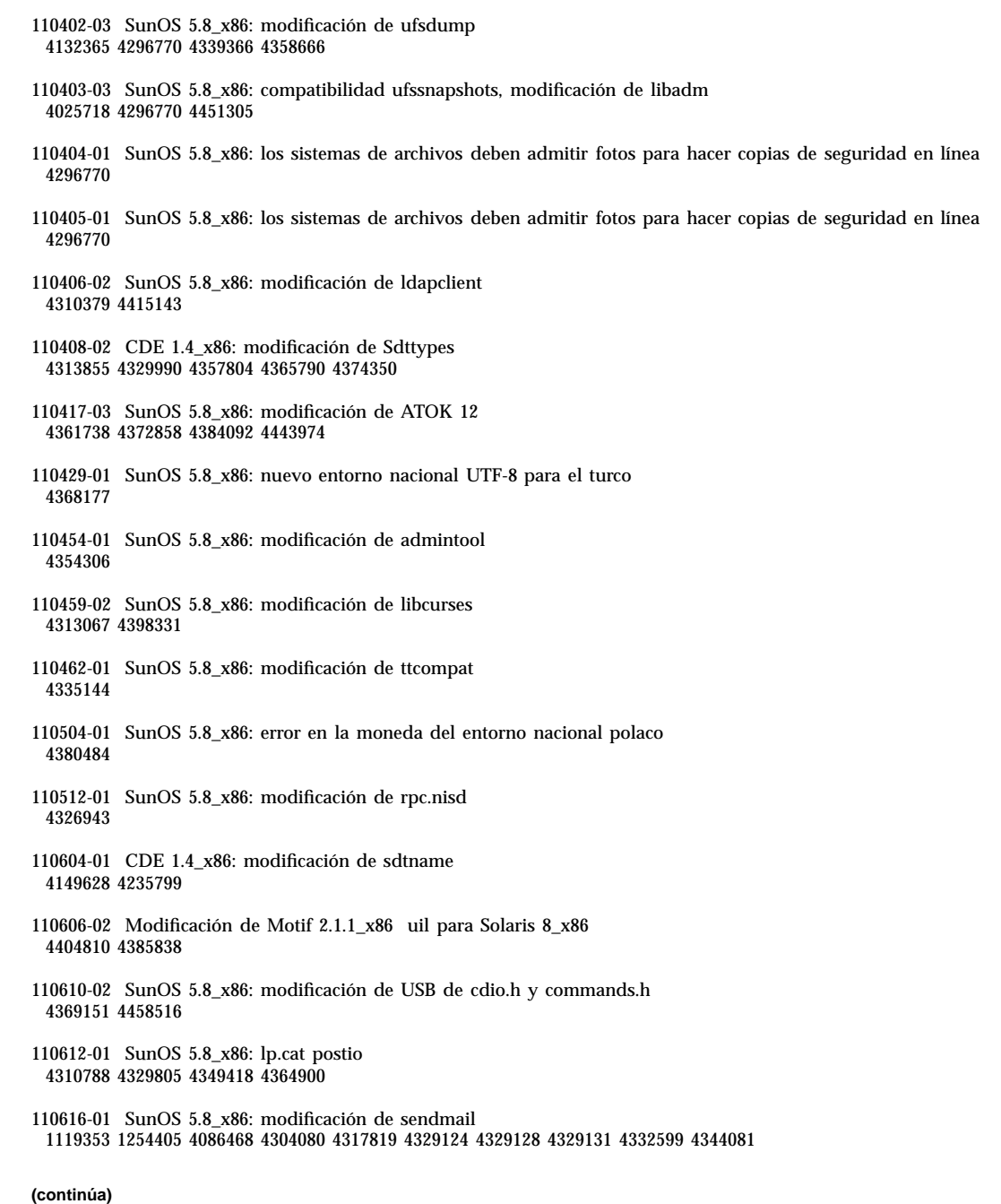

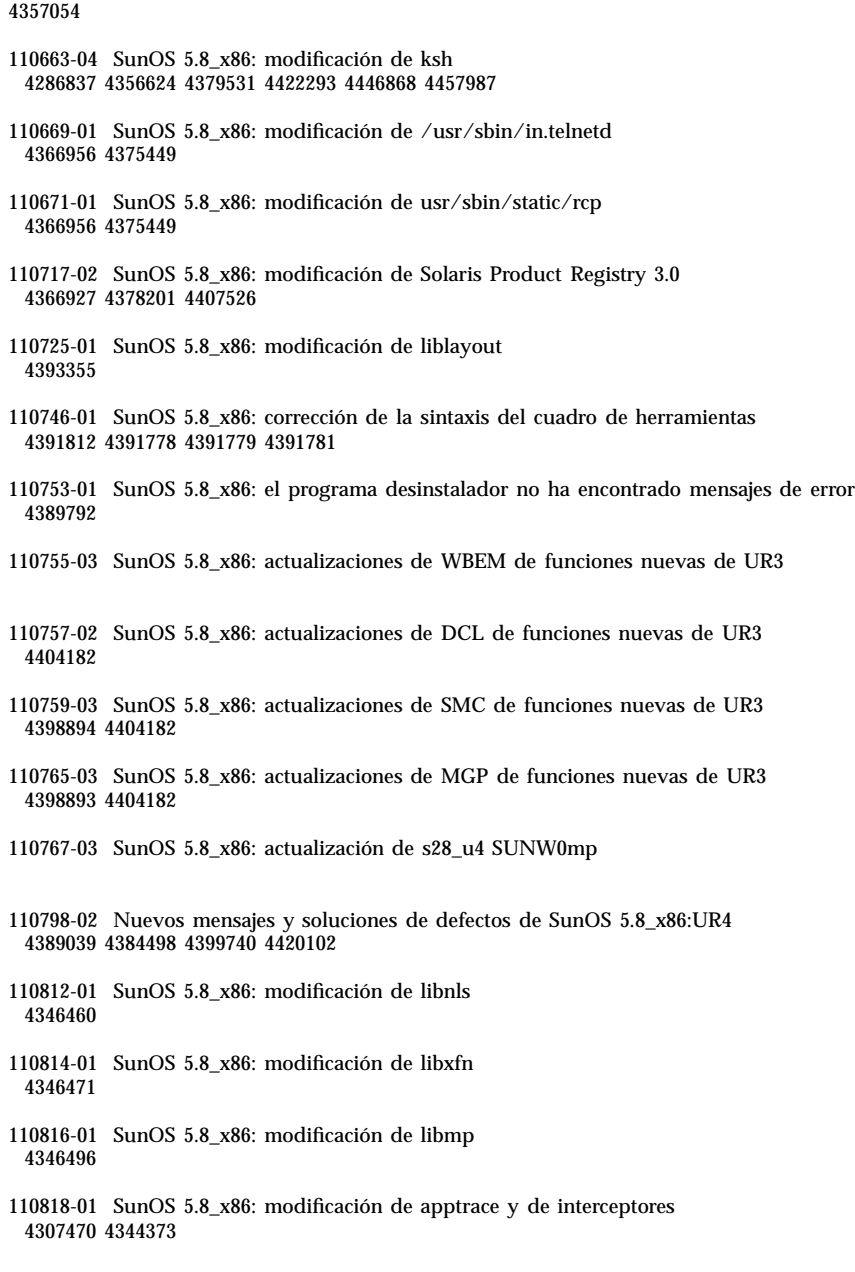

**(continúa)**

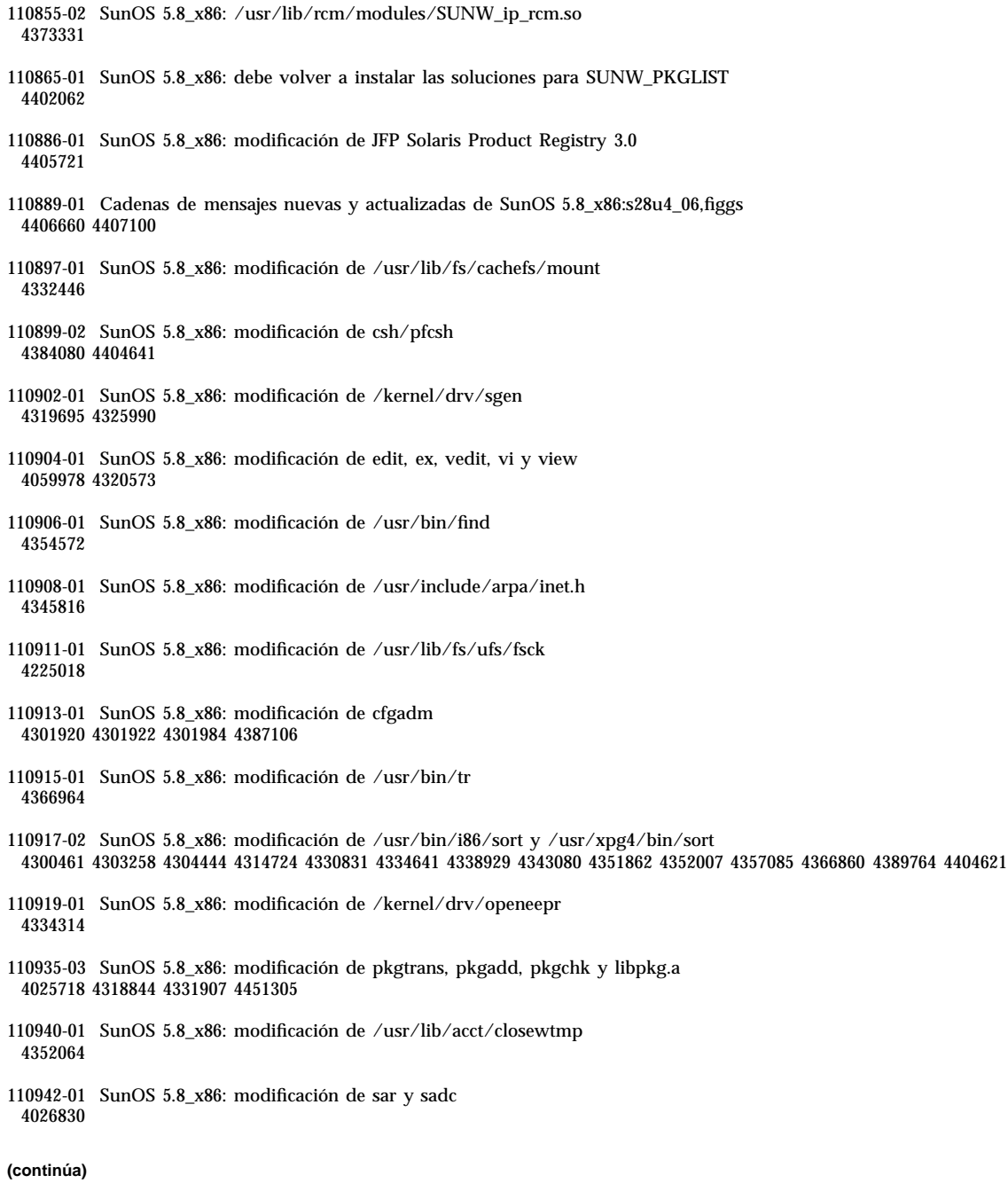

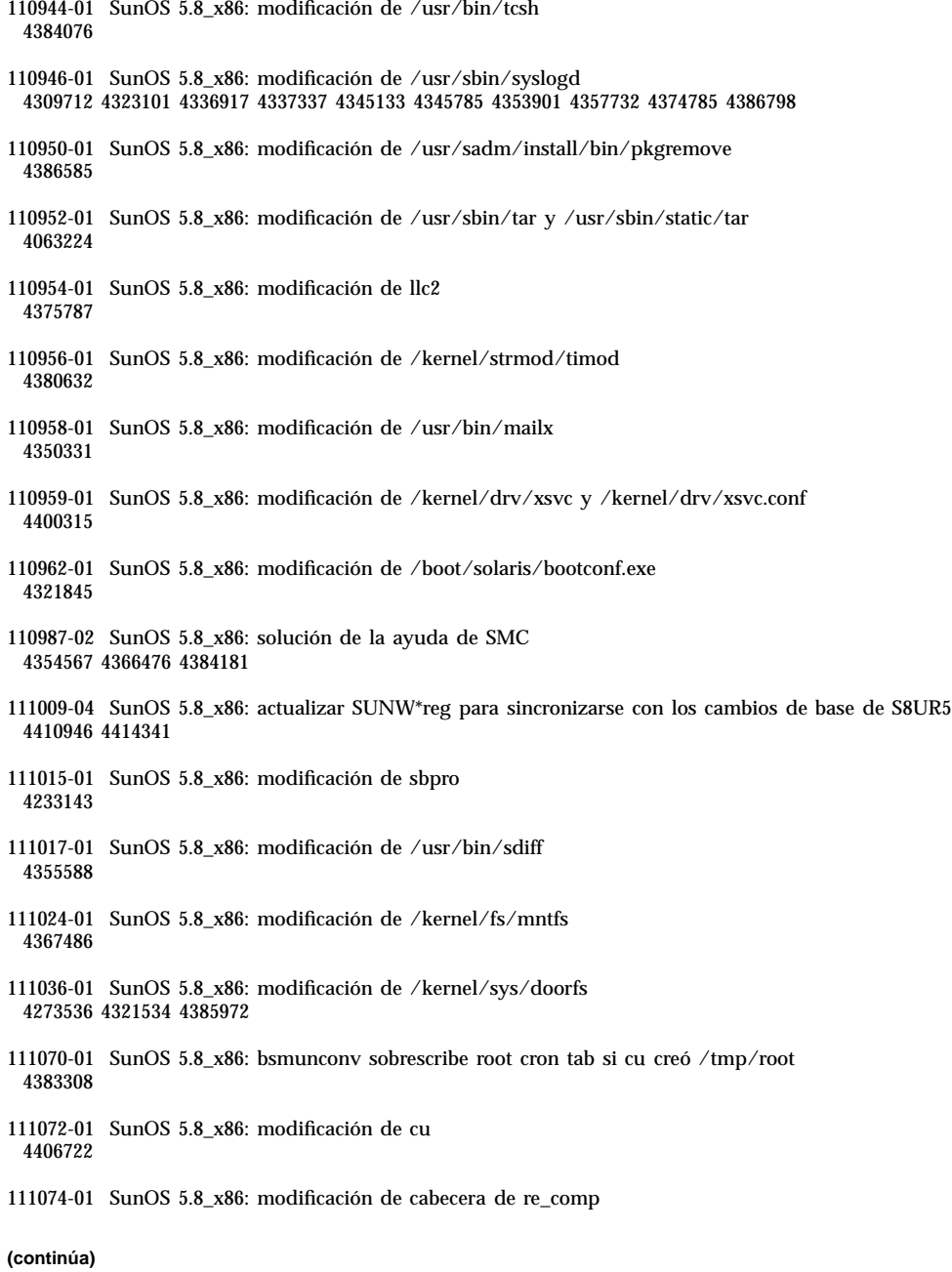

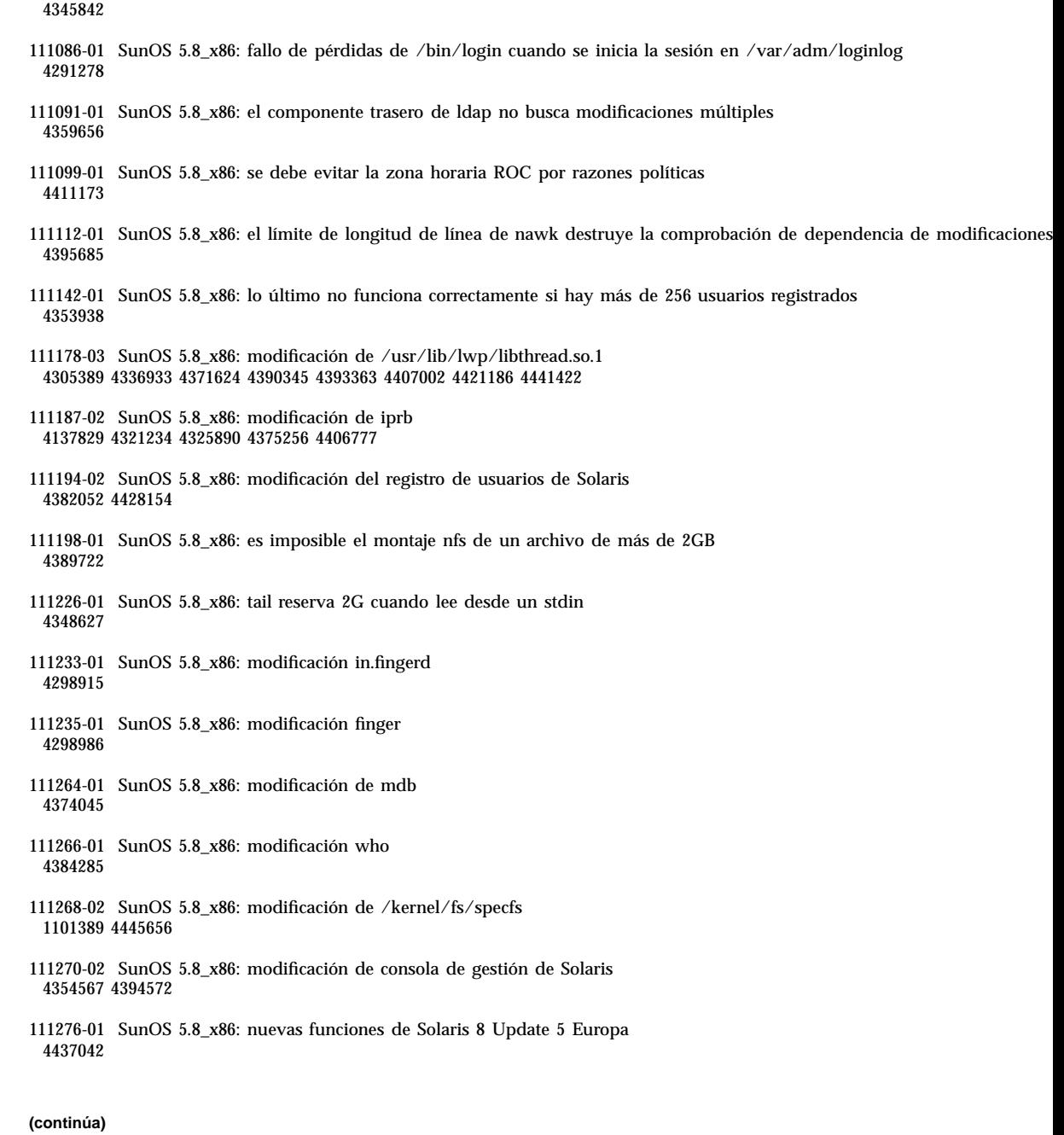

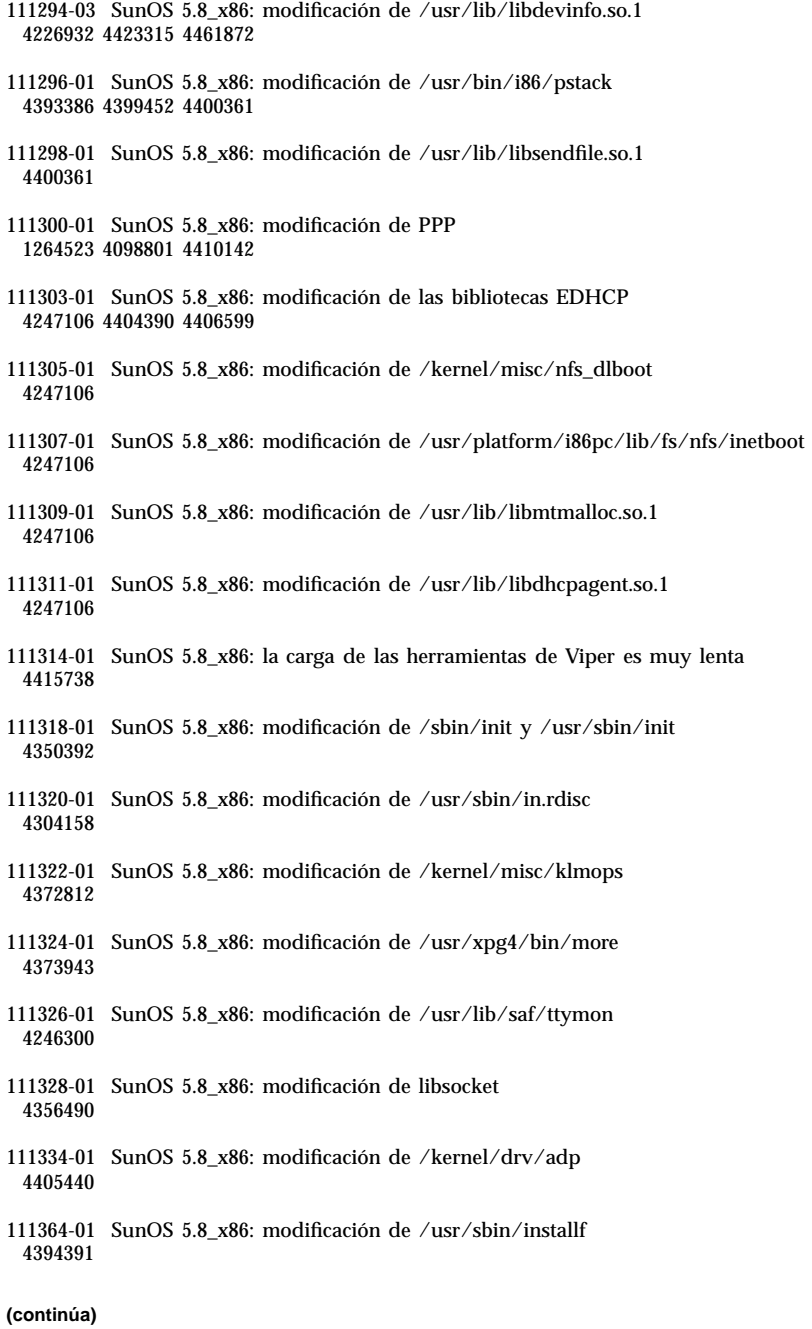

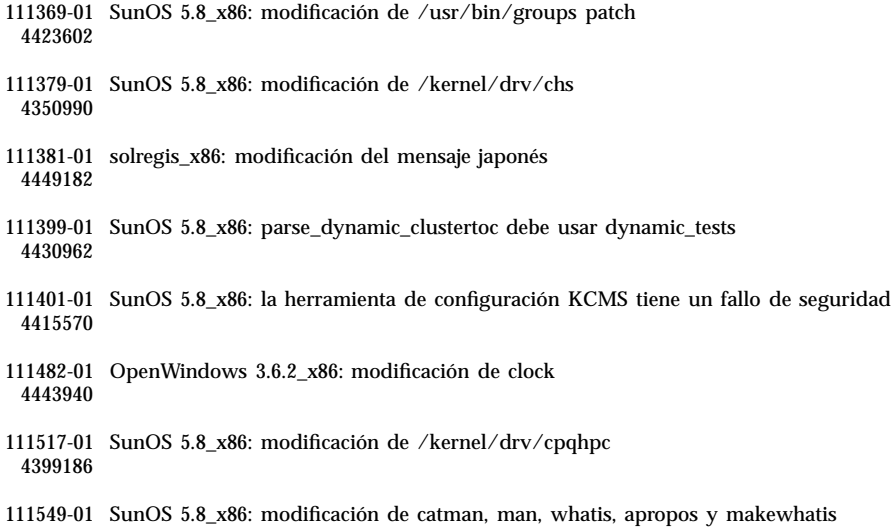

4392144 4434978